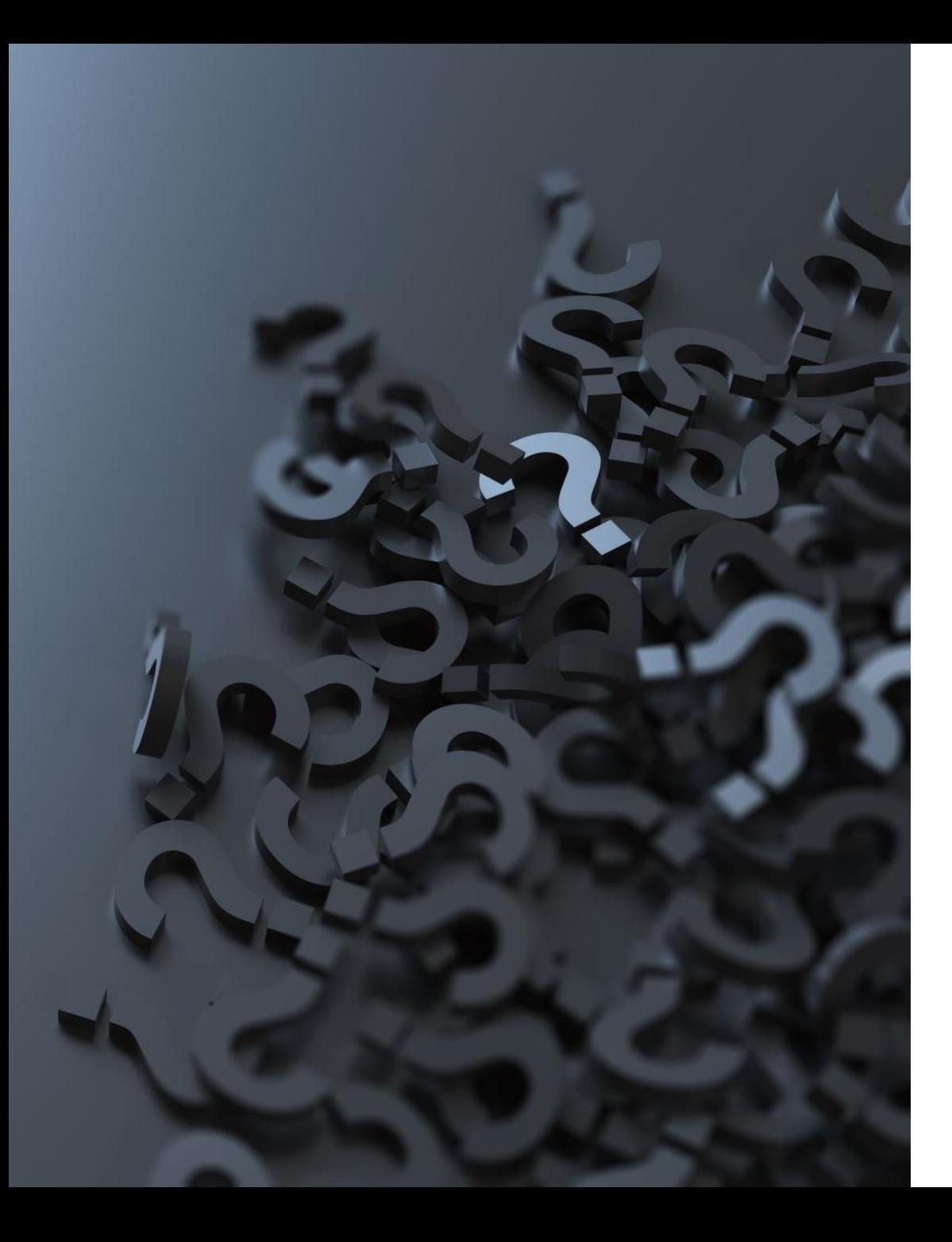

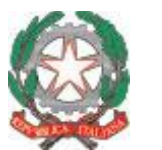

*Ministero dell'istruzione e del merito Ufficio Scolastico Regionale per la Toscana Ufficio VIII Ambito Territoriale di Livorno*

## **OM 88 del 16.05.2024**

GPS biennio 2024-26 – Tutorial per la compilazione della domanda

# **Primo step: Scelta della provincia di inserimento**

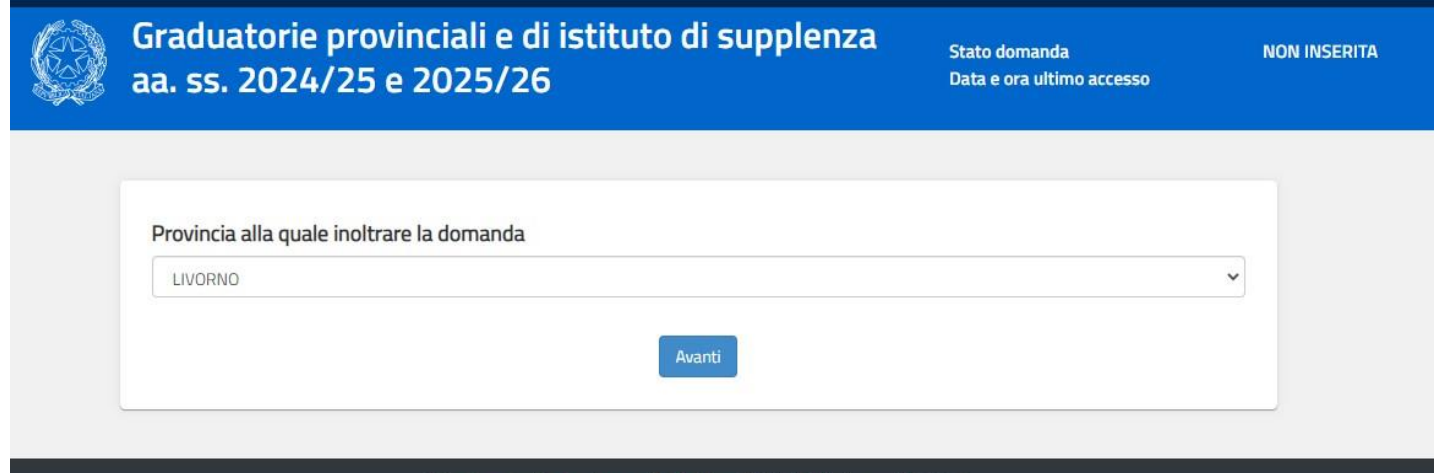

Ministero dell'Istruzione e del Merito - Tutti i diritti riservati © 2020

# Modello di presentazione della domanda

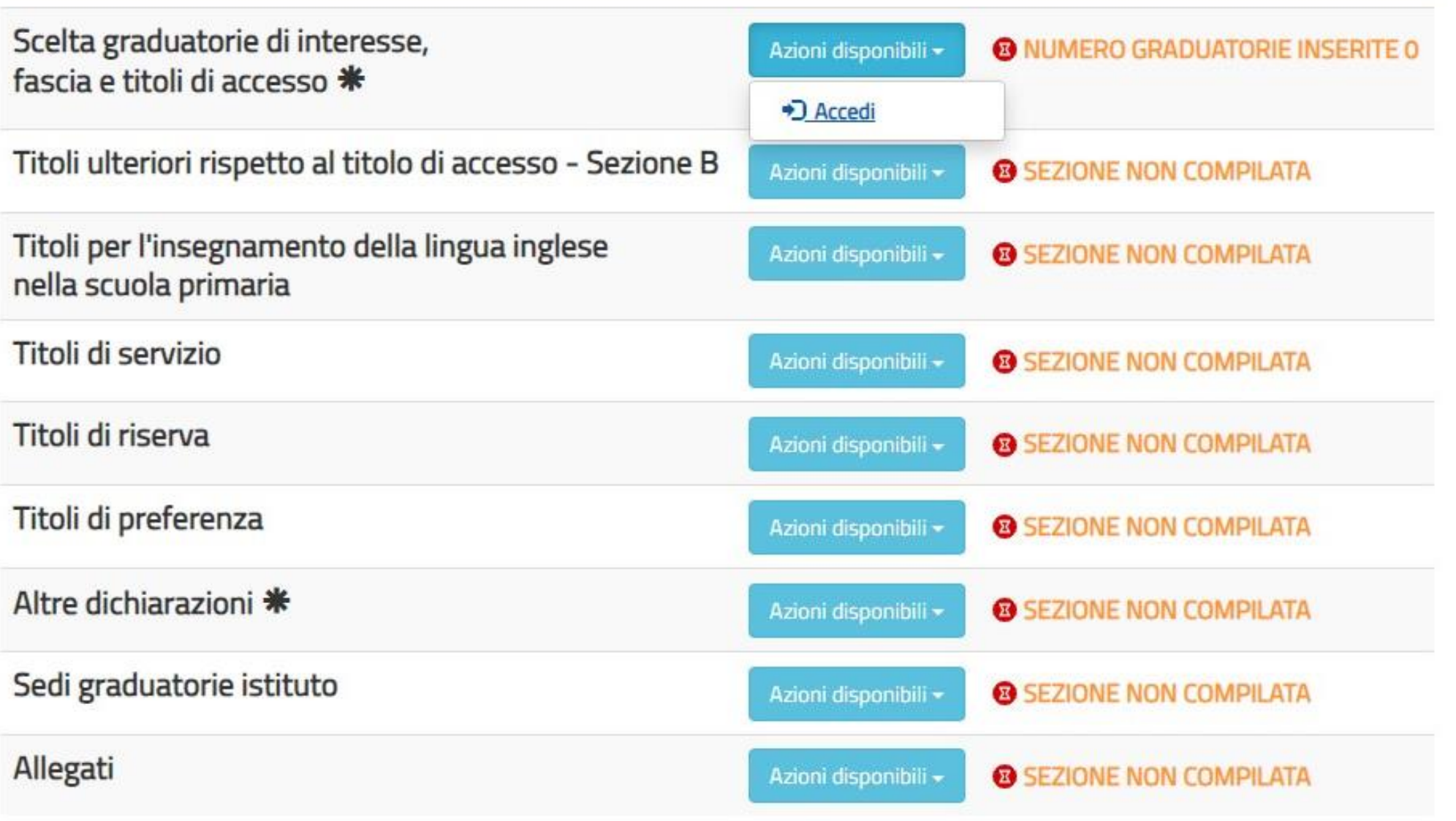

# **Secondo step: inserimento CDC di interesse**

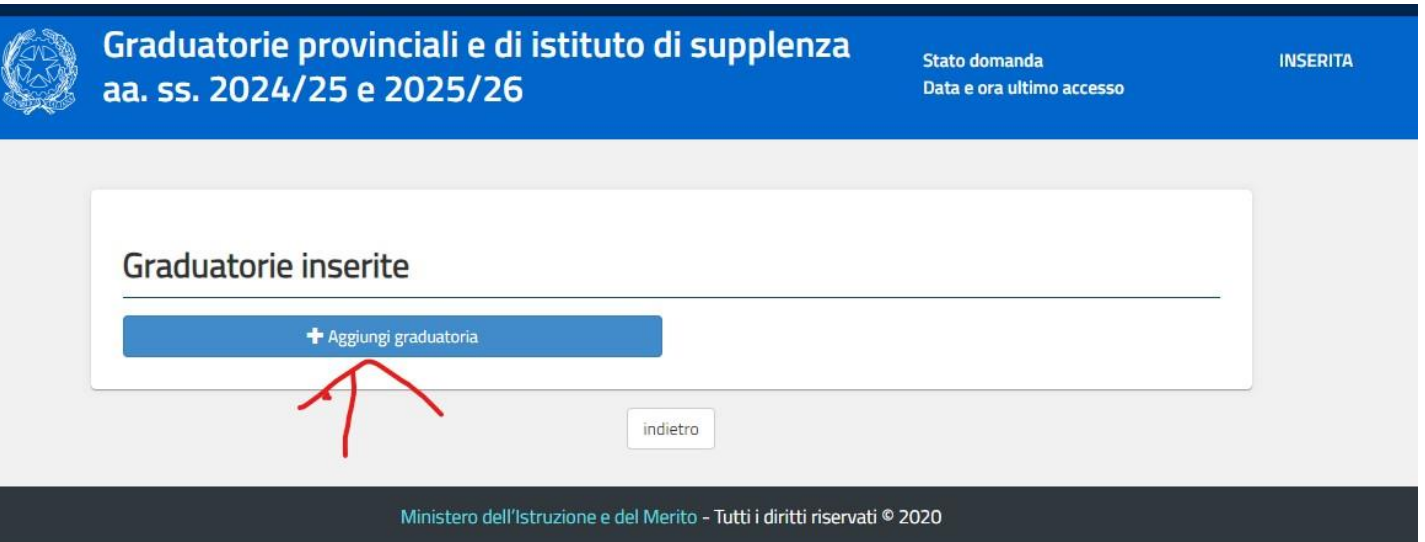

## **Legenda TABELLE DI VALUTAZIONE ALLEGATI OM 88 DEL 16.05.2024**

- **TAB 1** -> prima fascia primaria/infanzia (Allegato 1 OM 88 del 16.05.2024) DOCENTI INFANZIA - PRIMARIA ABILITATI
- **TAB 2** -> seconda fascia primaria/infanzia (Allegato 1 OM 88 del 16.05.2024) – DOCENTI INFANZIA – PRIMARIA NON ABILITATI
- **TAB 3** -> prima fascia secondaria di primo e secondo grado (Allegato 1 OM 88 del 16.05.2024) – DOCENTI LAUREATI ABILITATI
- **TAB 4** -> seconda fascia secondaria di primo e secondo grado(Allegato 1 OM 88 del 16.05.2024) – DOCENTI LAUREATI NON ABILITATI
- **TAB 5** -> prima fascia ITP (Allegato 1 OM 88 del 16.05.2024) DCENTI NON LAUREATI ABILITATI
- **TAB 6** -> seconda fascia ITP (Allegato 1 OM 88 del 16.05.2024) DOCENTI NON LAUREATI NON ABILITATI
- **TAB 7** -> prima fascia sostegno ADAA ADEE ADMM ADSS (Allegato 1 OM 88 del 16.05.2024) DOCENTI SPECIALIZZATI NEL SOSTEGNO
- **TAB 8** -> seconda fascia sostegno ADAA ADEE ADMM ADSS (Allegato 1 OM 88 del 16.05.2024)DOCENTI CON TRE ANNUALITA' SUL SOSTEGNO NON SPECIALIZZATI
- **TAB 9** -> prima fascia PPPP –EDUCATORE ABILITATO (Allegato 1 OM 88 del 16.05.2024)
- **TAB 10** -> seconda fascia PPPP EDUCATORE (Allegato 1 OM 88 del 16.05.2024)

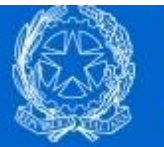

## Graduatorie provinciali e di istituto di supplenza aa. ss. 2024/25 e 2025/26

**Stato domanda** Data e ora ultimo accesso

# **Selezione GPS** Tipo Graduatoria GRADUATORIE PROVINCIALI E DI ISTITUTO PER LE SUPPLENZE SC. INFANZIA E PRIMARIA I FASQIA (TAB1)  $\checkmark$ Tipo posto / Classe di concorso  $\checkmark$ Indietro inserisci

## **EEEE - SCUOLA PRIMARIA DOCENTE ABILITATO AAAA - SCUOLA INFANZIA DOCENTE ABILITATO**

**INSERITA** 

## Operazione eseguita

## Graduatorie inserite

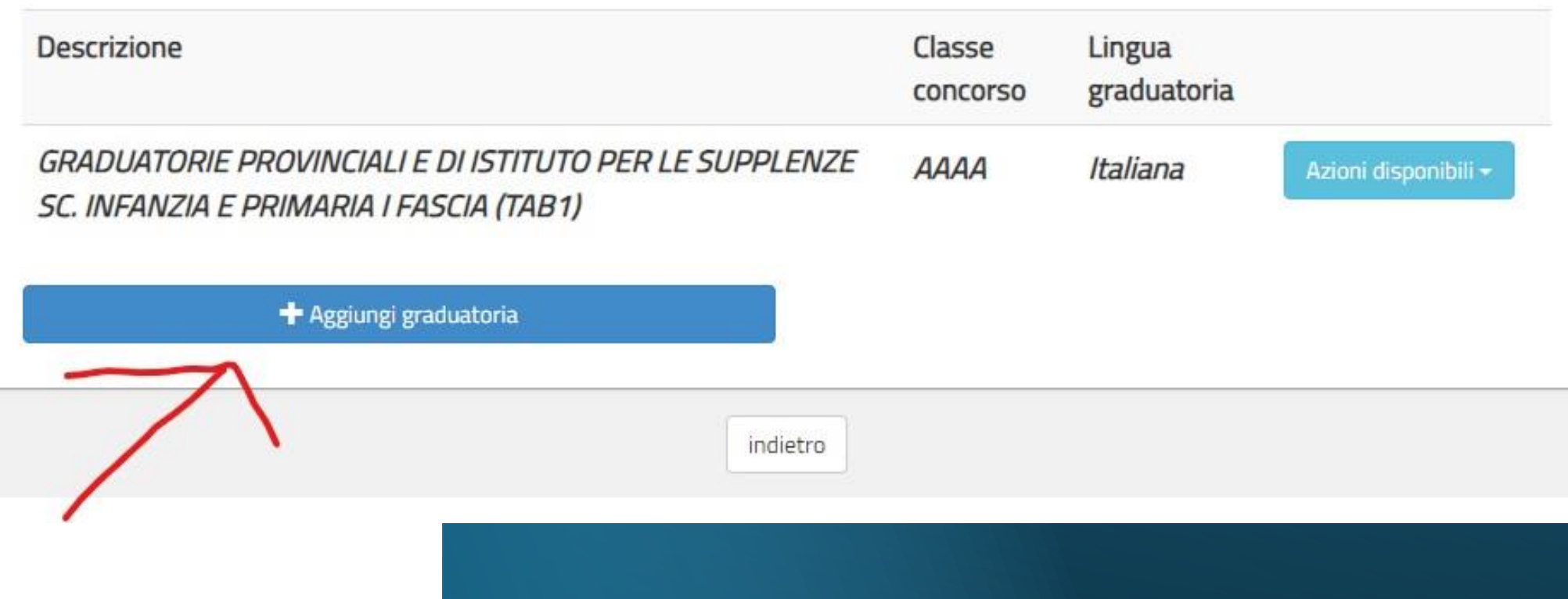

# **Selezione GPS**

## Tipo Graduatoria

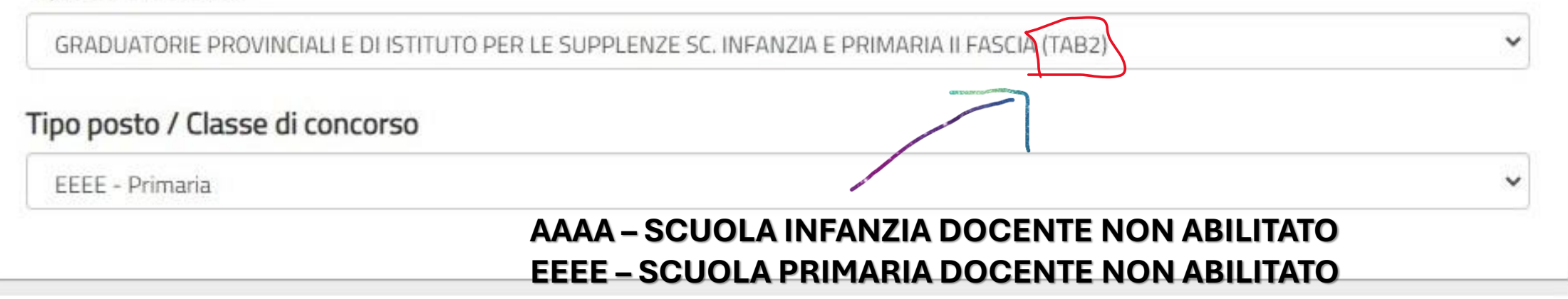

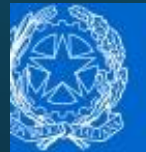

# Graduatorie provinciali e di istituto di supplenza aa. ss. 2024/25 e 2025/26

**Stato domanda** Data e ora ultimo accesso **INSERITA** 

## Selezione GPS

#### Tipo Graduatoria

GRADUATORIE PROVINCIALI E DI ISTITUTO PER LE SUPPLENZE SC. SECONDARIA I E II GRADO I FASCIA (TAB3)

## Tipo posto / Classe di concorso

A012 - DISCIPLINE LETTERARIE NEGLI ISTITUTI DI ISTRUZIONE SECONDARIA DI II GRADO

## TAB 3 ESCLUSIVAMENTE PER LE CDC **DOCENTE LAUREATO (A000) E ABILITATO**

Sezione A.1 - Titolo di accesso alla graduatoria e relativo punteggio

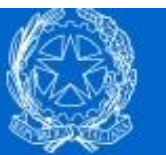

# Graduatorie provinciali e di istituto di supplenza aa. ss. 2024/25 e 2025/26

**Stato domanda** Data e ora ultimo accesso **INSERITA** 

v

## Selezione GPS

#### Tipo Graduatoria

GRADUATORIE PROVINCIALI E DI ISTITUTO PER LE SUPPLENZE SC. SECONDARIA I E II GRADO II FASCIA (TAB4)

### Tipo posto / Classe di concorso

A019 - FILOSOFIA E STORIA

## TAB 4 ESCLUSIVAMENTE PER LE CDC DOCENTE **LAUREATO (A000) NON ABILITATO**

## **RIPETERE LA STESSA PROCEDURA PER LE ALTRE TAB**

**COME INSERIRE IL TITOLO DI ACCESSO ALLA CDC SEZ. A.1** 

#### Sezione A.1 - Titolo di accesso alla graduatoria e relativo punteggio

- Scuola dell'Infanzia Laurea scienze formazione primaria quinquennale ex D.M.  $\circ$ 249/2010
- 0 Laurea scienze formazione primaria vecchio ordinamento quadriennale, indirizzo infanzia
- Diploma di maturità magistrale e titoli sperimentali equiparati (conseguiti entro l'a.s.  $\Omega$ 2001/02)
- Diploma di maturità magistrale sperimentale ad indirizzo linguistico (conseguito entro  $\Omega$ l'a.s. 2001/02)
- Diploma di liceo psico-pedagogico indirizzo pedagogico sociale ex CM. 01/02/1991 n.  $\omega$ 27 (conseguito entro l'a.s. 2001/02)
	- Diploma triennale di scuola magistrale e titoli sperimentali equiparati (conseguiti entro l'a.s. 2001/02)
	- Titolo di abilitazione all'insegnamento per la scuola dell'infanzia conseguito all'estero,
- valido quale abilitazione nel Paese di origine e riconosciuto/in attesa di riconoscimenti in  $\circ$ Italia ai sensi della normativa vigente
- Provvedimento giurisdizionale definitivo  $\circ$

 $\Omega$ 

- Provvedimento giurisdizionale cautelare  $\circ$
- Provvedimento giurisdizionale favorevole all'interessato non passato in giudicato  $\circ$
- Dichiarazione conseguimento abilitazione dopo il termine di presentazione domanda ma  $\circ$ entro il 30 giugno 2024

## **SEZ. A.1 TAB 1**

## PER INFANZIA E PRIMARIA **PRIMA FASCIA - DOCENTE ABILITATO SELEZIONARE IL TITOLO POSSEDUTO AL 10.06.2024**

## **Selezione GPS**

## **SEZ. A.1 TAB 2**

#### Tipo Graduatoria

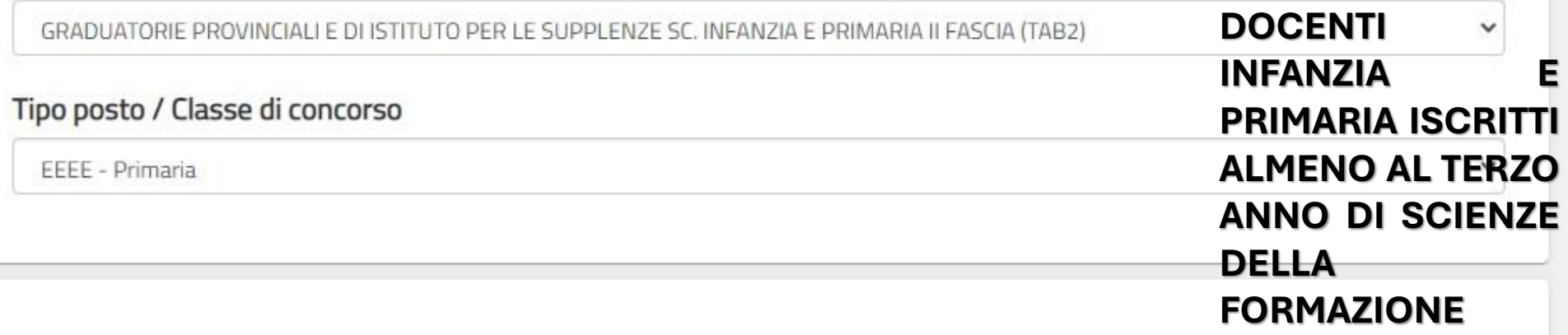

## Sezione A.1 - Titolo di accesso alla graduatoria e relativo punteggio

Iscrizione, per l'anno accademico 2023/2024, almeno al 3° anno del corso di laurea in Scienze della Formazione Primaria, avendo assolto almeno 150 CFU entro il termine di presentazione dell'istanza

Indietro inserisci

#### Sezione A.1 - Titolo di accesso alla graduatoria e relativo punteggio

Concorso ordinario antecedente al 2012 - Concorso STEM (D.D. 11 giugno 2021 n. 826) -O Procedura straordinaria indetta con D.D. 510/2020 e succ.mod - Concorso STEM 2022 DL 73/2021 art.59 comma 18 - Concorso ordinario 2020 e succ.mod

o Corso speciale abilitante

 $\Omega$ 

O Percorso Abilitante Speciale

Abilitazione per assunzione da concorso DDG 82/2012 e Procedura straordinaria ex art.  $\circ$ 59 comma 9 bis

O Diploma di didattica della musica

- Diploma di Il livello di educazione/strumento musicale (D.M. 137/2007)  $\circ$
- Tirocinio Formativo Attivo (D.M. 249/2010, art. 15 commi 1 e 17  $\circ$
- O Tirocinio Formativo Attivo (D.M. 249/2010, art. 3 comma 3)

Titolo abilitazione che, ai sensi della normativa vigente, costituisce titolo di accesso alla  $\cap$ specifica classe di concorso: SSIS, COBASLID, BIFORDOC

Titolo abilitazione che, ai sensi della normativa vigente, costituisce titolo di accesso alla specifica classe di concorso: Sessione riservata

Abilitazione conseguita attraverso la frequenza del percorso universitario e accademico di o formazione iniziale di 60 CFU, di cui all'art. 2-bis del decreto Legislativo 13 aprile 2017, n. 59

Abilitazione conseguita attraverso la frequenza del percorso universitario e accademico di o formazione iniziale di 30 CFU, di cui all'art. 13, comma 2, e all'art. 2-ter, commi 4 e 4-bis, del decreto Legislativo 13 aprile 2017, n. 59

Abilitazione conseguita attraverso la frequenza del percorso universitario e accademico di o formazione iniziale di almeno 36 CFU, di cui all'art. 18-bis, comma 4, del decreto Legislativo 13 aprile 2017, n. 59

Titolo di abilitazione conseguito all'estero valido quale abilitazione nel Paese ove è stato o conseguito e riconosciuto valido/in attesa di riconoscimenti per la specifica classe di concorso ai sensi del decreto legislativo 9 novembre 2007, n. 206

Provvedimento giurisdizionale definitivo

## **SEZ. A.1 TAB 3 SELEZIONARE IL TIPO DI ABILITAZIONE CONSEGUITA**

#### Procedura di abilitazione

#### Data conseguimento

gg/mm/aaaa

盖

Istituzione presso cui è stato conseguito il titolo

Qualora nel titolo non sia indicato il punteggio ovvero il giudizio finale non sia quantificabile in termini numerici, verrà attribuito il punteggio di 8 punti come indicato nella tabella A/3 punto A.1 del O.M. 88 del 16 maggio 2024

Le eventuali frazioni di voto devono essere arrotondate per eccesso al voto superiore solo se pari o superiori a 0,50.

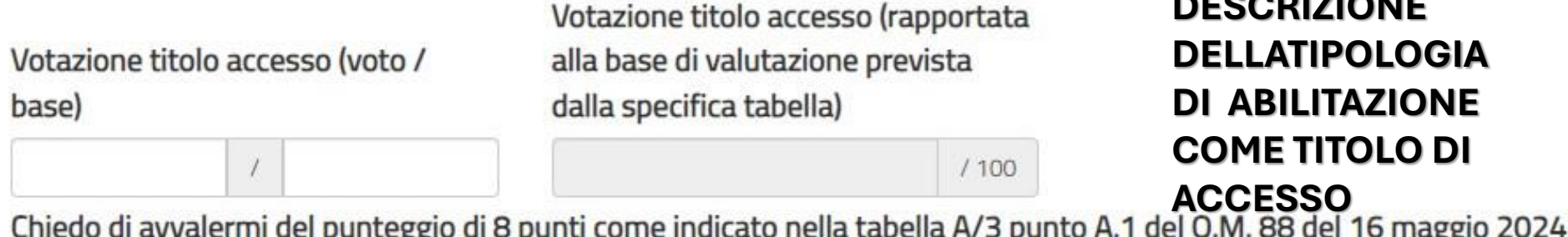

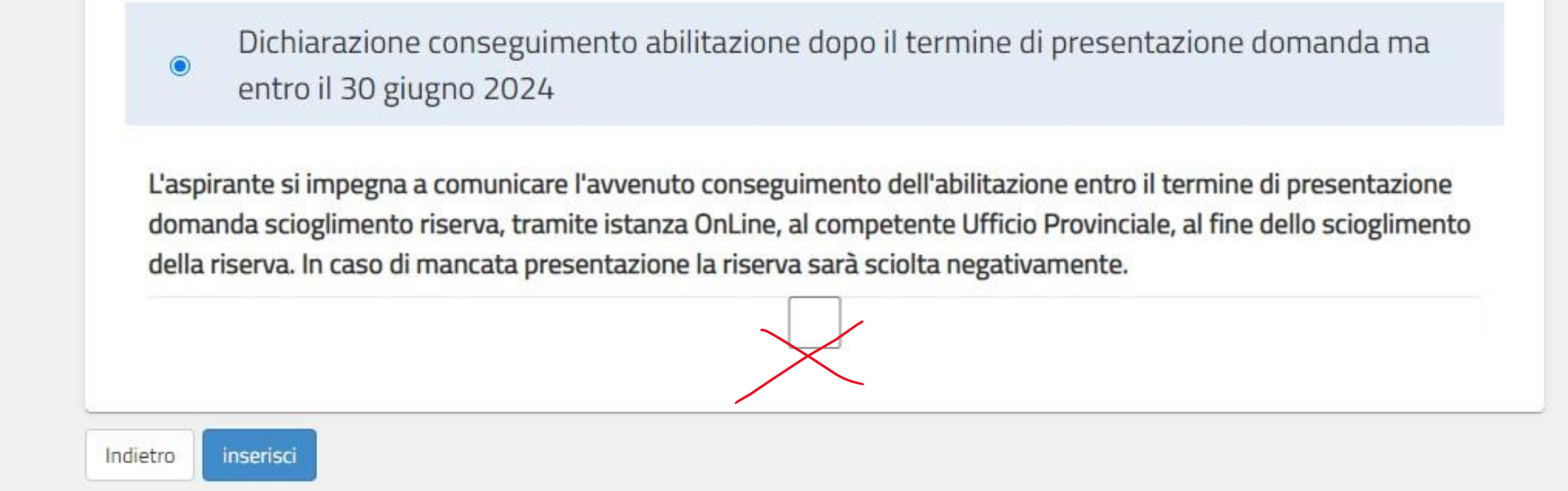

**I DOCENTI CHE CONSEGUIRANNO L'ABILITAZIONE/SPECIALIZZAZIONE ENTRO IL 30.'6.2024 POTRANNO INSERIRSI CON RISERVA IN PRIMA FASCIA. VERRA' APERTA UNA FINESTRA NEL MESI DI LUGLIO PER SCIOGLIERE LA STESSA** 

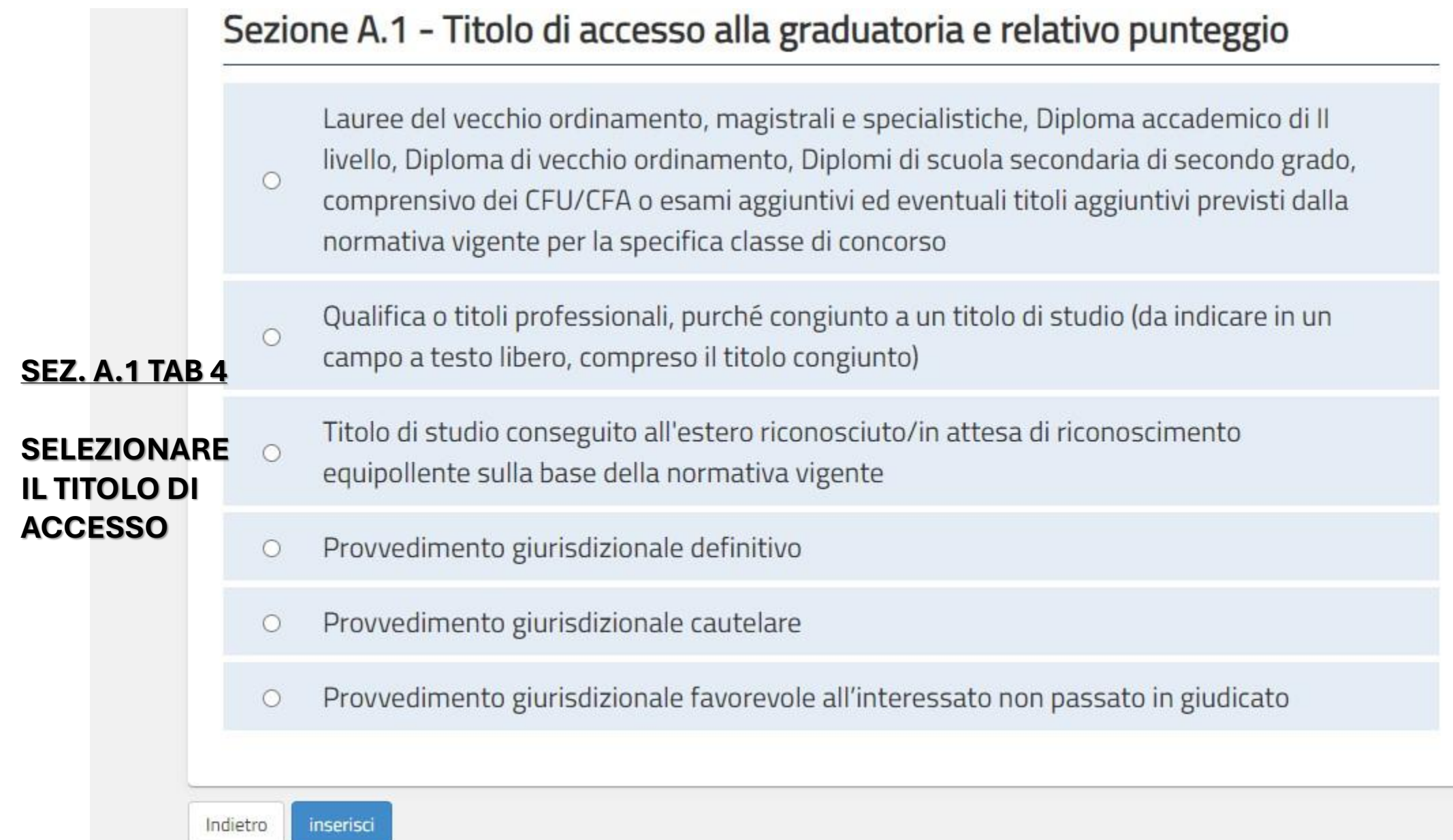

### **SEZ A.1TAB 4**

 $\circ$ 

DESCRIVERE LA LAUREA CHE DA ACCESSO ALLA CDC. RIPETERE QUESTA SEZIONE PER OGNI CDC INSERITA A CUI DA ACCESSO LA MEDESIMA LAUREA

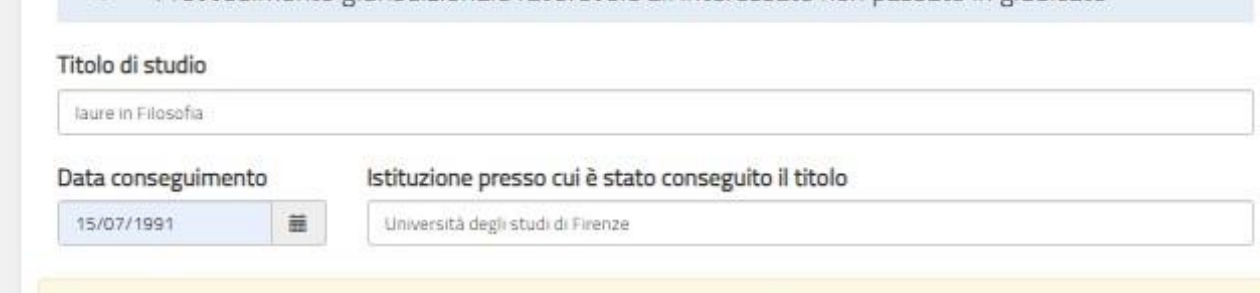

Provvedimento giurisdizionale favorevole all'interessato non passato in giudicato

Qualora nel titolo non sia indicato il punteggio ovvero il giudizio finale non sia quantificabile in termini numerici, verrà attribuito il punteggio di 12 punti come indicato nella tabella A/4 punto A.1 del O.M. 88 del 16 maggio 2024

Le eventuali frazioni di voto devono essere arrotondate per eccesso al voto superiore solo se pari o superiori a 0,50.

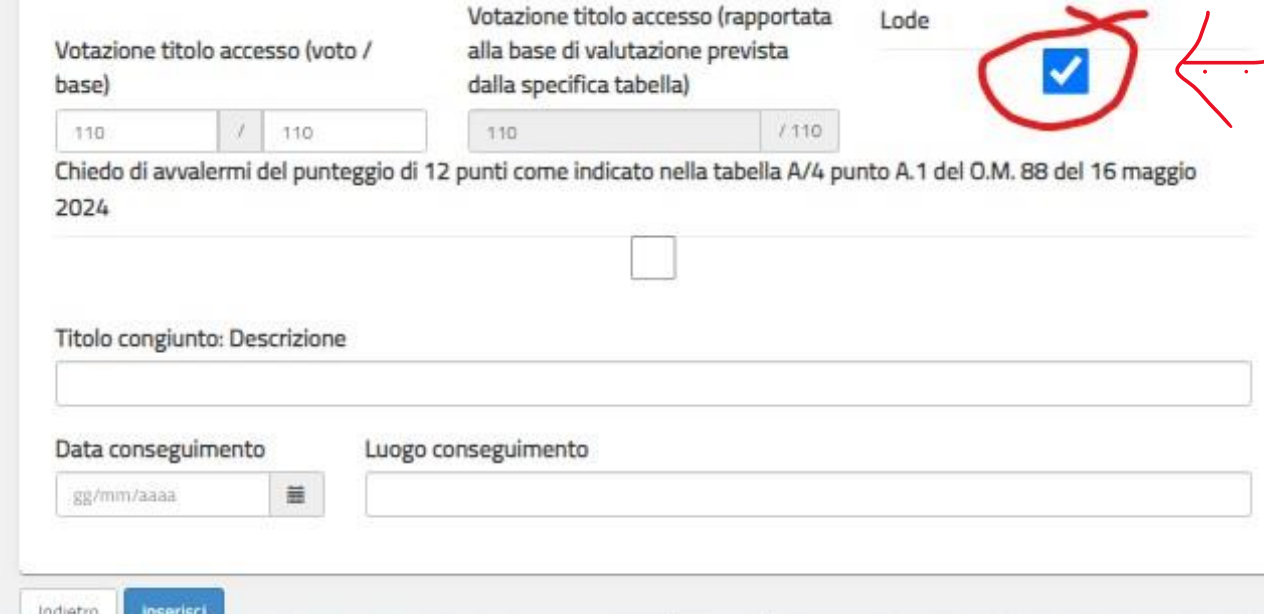

## IN CASO DI LODE SELEZIONARE LA RELATIVA CASELLA

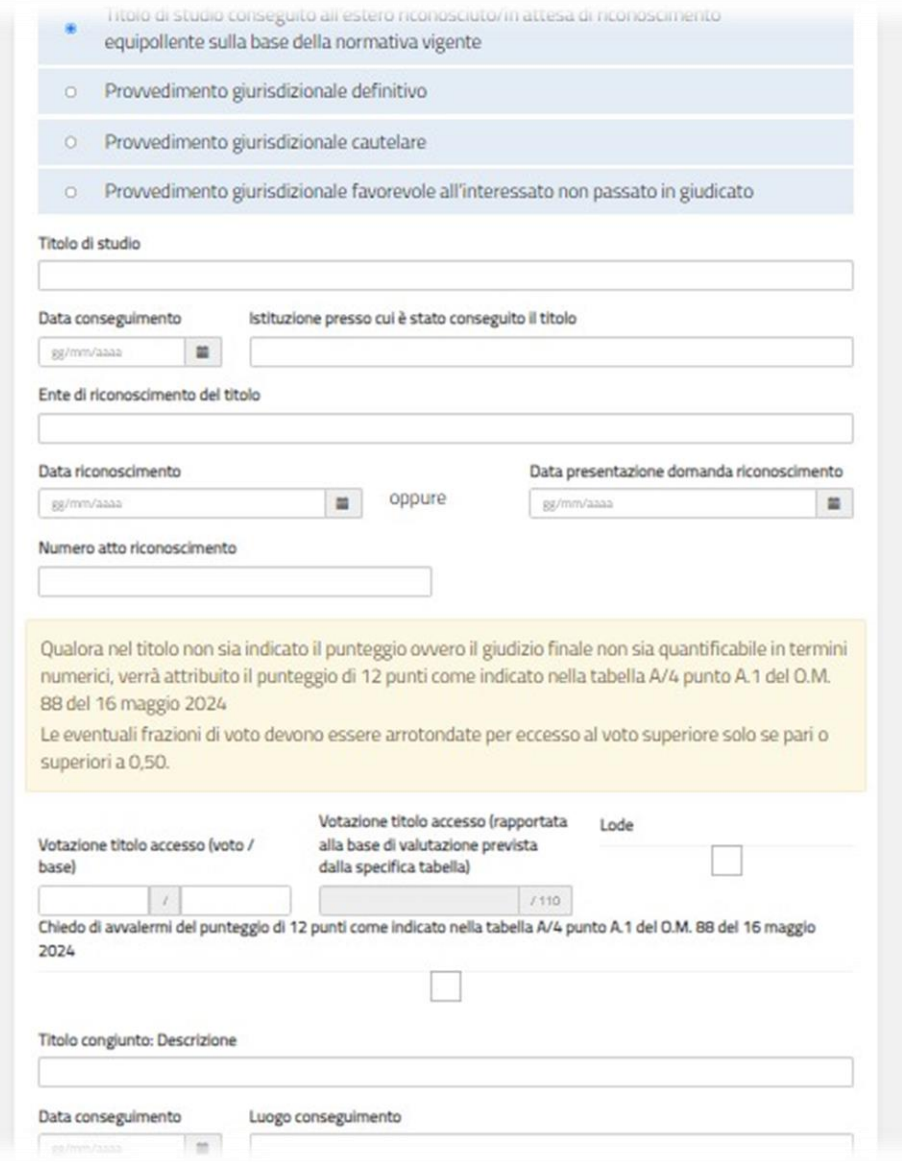

## **DICHIARAZION E TITOLO CONSEGUITO ALL'ESTERO**

SEZ. A.2 PER TAB 1 - TAB 3 - TAB 7

## **IMPORTANTE**

#### SI RICORDA CHE QUESTA SEZIONE DARA' ACCESSO A **PUNTEGGIO AGGIUNTIVO RELATIVO ALL'ABILITAZIONE**

## **SEZ. A.2 TAB 1 SCUOLA INFANZIA**

#### Sezione A.2 - Dettaglio Titolo di accesso alla graduatoria

Diploma di maturità magistrale e titoli sperimentali equiparati (conseguiti entro l'a.s. 2001/02) - scuola infanzia

Diploma di maturità magistrale sperimentale ad indirizzo linguistico (conseguito entro  $\circ$ l'a.s. 2001/02) - scuola infanzia

Diploma di liceo psico-pedagogico indirizzo pedagogico - sociale ex CM. 01/02/1991 n.  $\circ$ 27 (conseguito entro l'a.s. 2001/02) - scuola infanzia

Diploma triennale di scuola magistrale e titoli sperimentali equiparati (conseguiti entro  $\circ$ l'a.s. 2001/02) - scuola infanzia

Nessuna delle voci precedenti (procedura che non prevede selezione in ingresso e  $\bullet$ numero programmato)

inserisci Indietro

 $\Omega$ 

## **SEZ. A.2 TAB 1 SCUOLA PRIMARIA**

#### Sezione A.2 - Dettaglio Titolo di accesso alla graduatoria

- Abilitazione conseguita con la laurea in scienze della formazione primaria (indirizzo  $\circ$ primaria e infanzia) dell'ordinamento precedente al D.M. 249/2010
- Abilitazione all'insegnamento conseguita con la laurea in scienze della formazione  $\circ$ primaria di cui al DM 249/2010
- Diploma di maturità magistrale e titoli sperimentali equiparati (conseguiti entro l'a.s.  $\circ$ 2001/02) - scuola infanzia
- Diploma di maturità magistrale sperimentale ad indirizzo linguistico (conseguito entro  $\circ$ l'a.s. 2001/02) - scuola infanzia
- Diploma di liceo psico-pedagogico indirizzo pedagogico sociale ex CM. 01/02/1991 n.  $\circ$ 27 (conseguito entro l'a.s. 2001/02) - scuola infanzia
- Diploma triennale di scuola magistrale e titoli sperimentali equiparati (conseguiti entro iO. l'a.s. 2001/02) - scuola infanzia
- Nessuna delle voci precedenti (procedura che non prevede selezione in ingresso e  $\circ$ numero programmato)

inserisci Indietro

#### Sezione A.2 - Dettaglio Titolo di accesso alla graduatoria

Abilitazione conseguita presso le SSIS, corsi biennali COBASLID e BIFORDOC ed

O abilitazioni sulle classi di concorso A-30 e A-29 conseguite attraverso il Diploma di didattica della musica

Abilitazione conseguita attraverso la frequenza dei soli percorsi, a numero programmato, o di Tirocinio Formativo Attivo ai sensi dell'art. 15, comma 1 e comma 17, del DM

249/2010

 $\circ$ 

O.

Abilitazione conseguita attraverso i percorsi formativi di cui all'art. 3, comma 3, del DM 249/2010

Abilitazione conseguita attraverso percorsi di abilitazione speciale ex articolo 15, comma  $\alpha$ 1-bis del DM 249/2010

O Abilitazione conseguita attraverso il superamento di un concorso ordinario

Abilitazione conseguita attraverso il superamento del concorso straordinario di cui al decreto dipartimentale n. 510 del 2020, congiunto al possesso del requisito di servizio di cui all'articolo 1, comma 9, lettera g), del decreto-legge 29 ottobre 2019, n. 126, convertito dalla legge 20 dicembre 2019, n. 159

Abilitazione conseguita attraverso la frequenza del percorso universitario e accademico di O formazione iniziale di 60 CFU, di cui all'art. 2-bis del decreto Legislativo 13 aprile 2017, n. 59

Abilitazione conseguita attraverso la frequenza del percorso universitario e accademico di o formazione iniziale di 30 CFU, di cui all'art. 13, comma 2, e all'art. 2-bis, comma 2, del decreto Legislativo 13 aprile 2017, n. 59

Abilitazione conseguita attraverso la frequenza del percorso universitario e accademico di O formazione iniziale di almeno 36 CFU, di cui all'art. 18-bis, comma 4, del decreto Legislativo 13 aprile 2017, n. 59

Nessuna delle voci precedenti (procedura che non prevede selezione in ingresso e  $\mathbb{O}$ numero programmato)

## **SEZ. A.2 TAB3 DESCRIVERE LA TIPOLOGIA DI ABILITAZIONE**

indiction **Insertsci** 

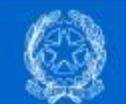

Graduatorie provinciali e di istituto di supplenza aa. ss. 2024/25 e 2025/26

Stato domanda Data e ora ultimo accesso **INSERITA** 

#### Operazione eseguita

## **CDC INSERITE**

#### Graduatorie inserite

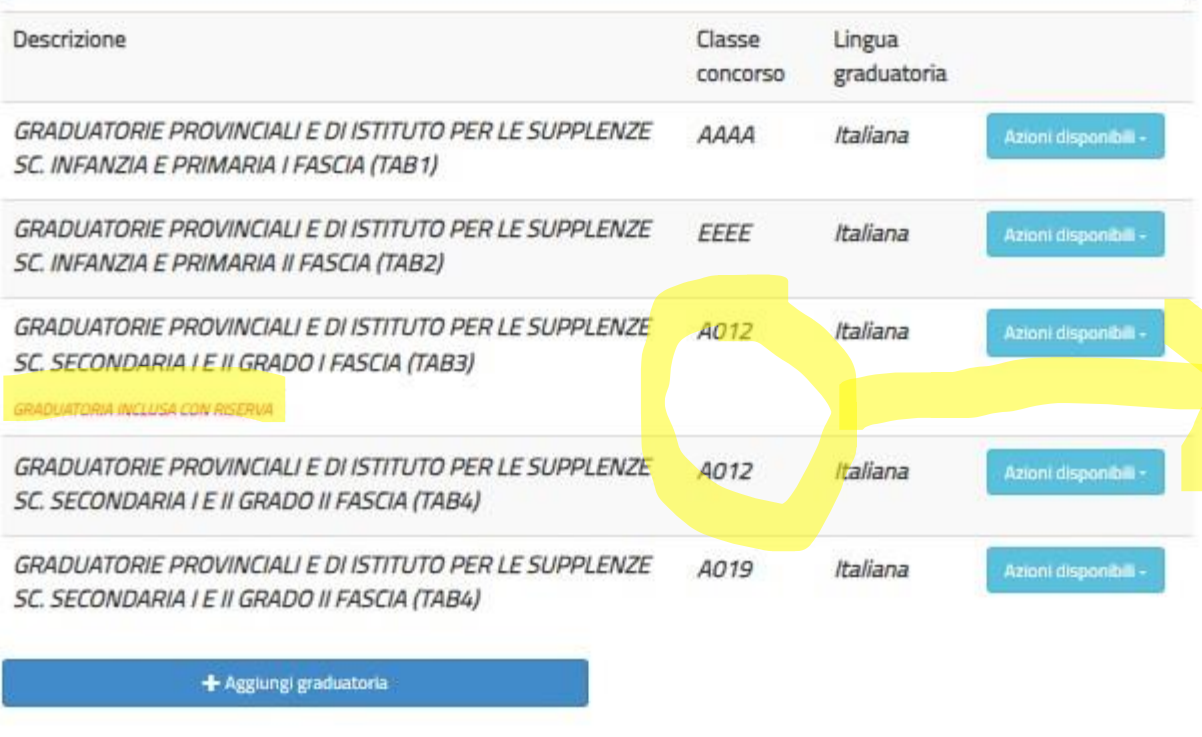

IN CASO DI CDC INSERITA IN PRIMA FASCIA CON RISERVA **SI CONSIGLIA DI INSERIRE** ANCHE LA STESSA CDC NELLA SECONDA FASCIA (QUALORA IN POSSESSO DEI TITOLI ES. TRE ANNUALITA' SU SOSTEGNO) IN CASO DI SCIOGLIMENTO NEGATIVO DELLA **STESSA** 

## **COMPILAZIONE SEZ. B TITOLI ACCADEMICI, PROFESSIONALI E CULTURALI ULTERIORI RISPETTO AL TITOLO DI ACCESSO**

#### **PRECISAZIONE**

- ➔ SI RICORDA CHE IL TITOLO DI ACCESSO ALLA PROCEDURA DI ABILITAZIONE **NON DOVRA' ESSERE DICHIARATO** COME TITOLO AGGIUNTIVO (TAB 3 B.1).
- ➔ LA LAUREA TRIENNALE PROPEDEUTICA ALLA LAUREA MAGISTRALE RISULTA PARTE INTEGRANTE DELLA STESSA E **NON DOVRA' ESSERE DICHIARATA NUOVAMENTE** (TAB. 3 B.2); COSI' COME PER I MASTER UTILIZZATI COME ESAMI INTEGRATIVI (TAB. 3 B.15)

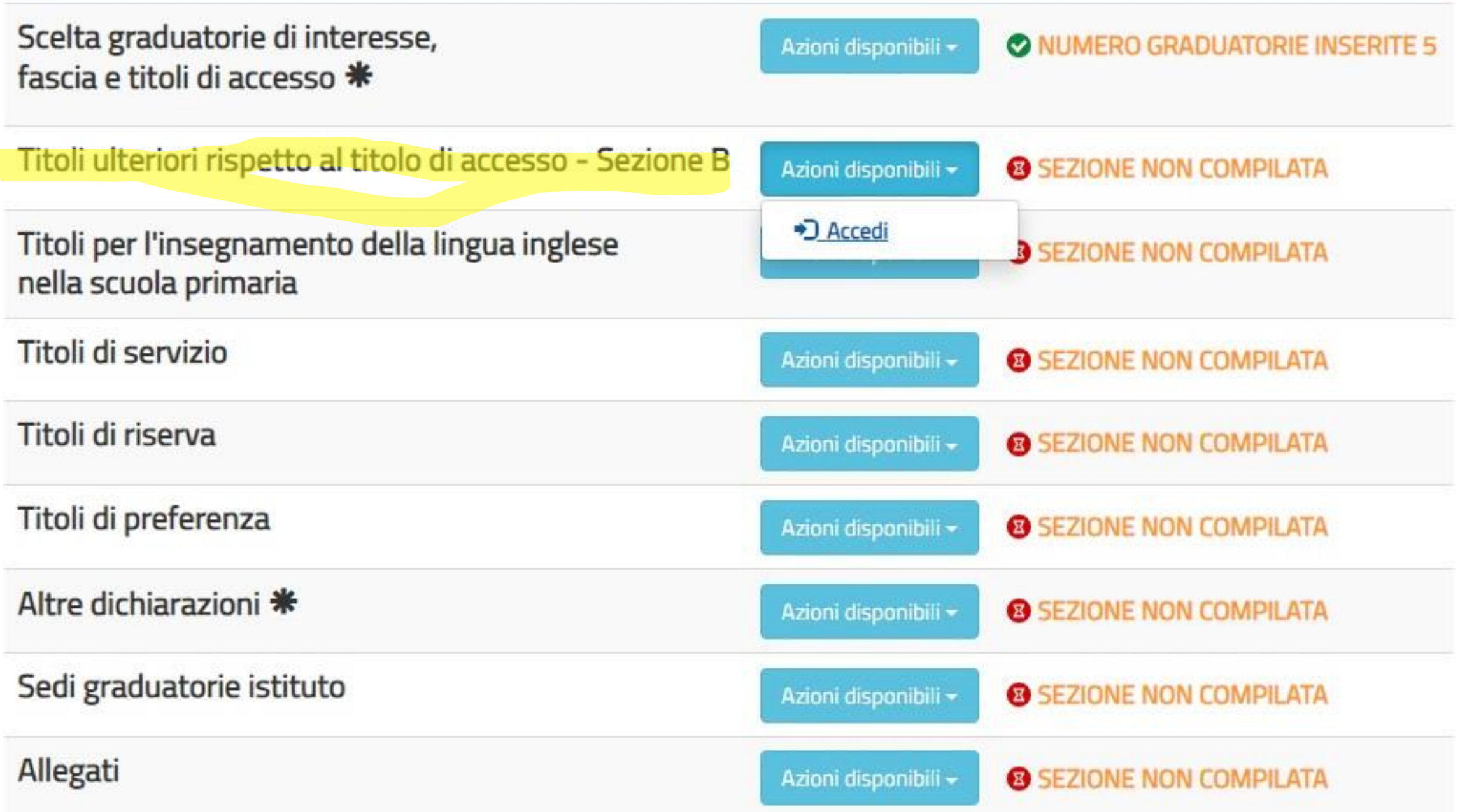

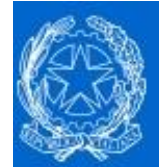

# Graduatorie provinciali e di istituto di supplenza aa. ss. 2024/25 e 2025/26

Stato domanda Data e ora ultimo accesso **INSERITA** 

# **MENU' A TENDINA DA SELEZIONARE**

PER LA COMPILAZIONE DELLA SEZ. B<br>Titoli ulteriori rispetto al titolo di accesso - Sezione B

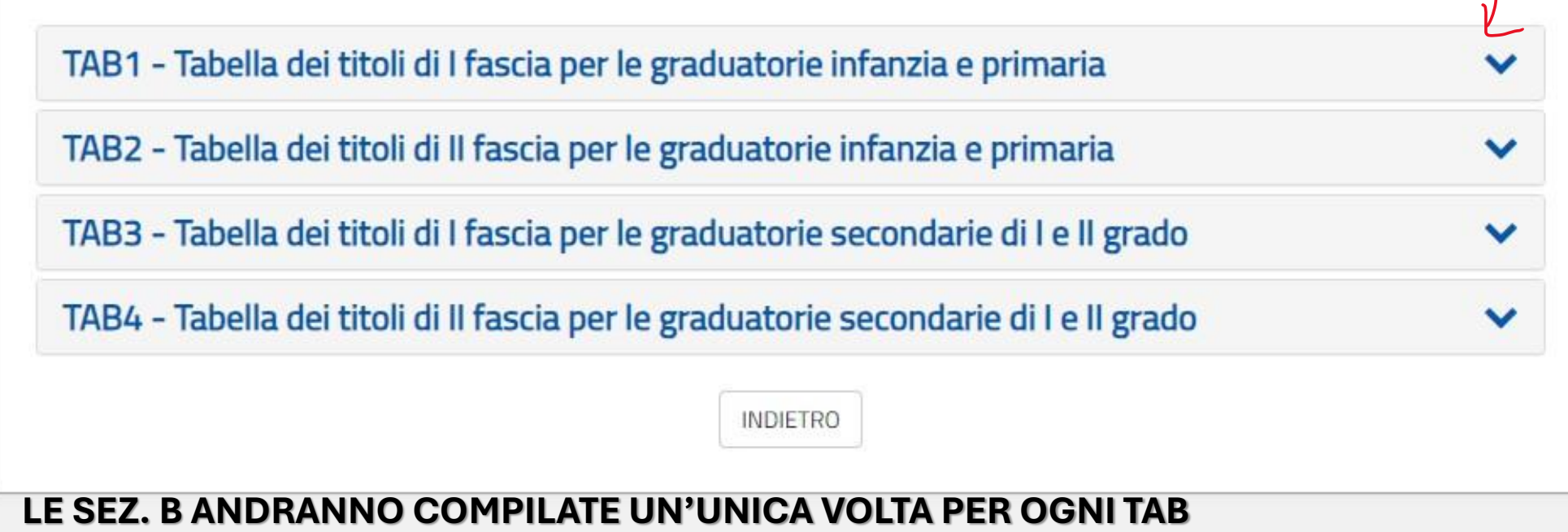

#### Titoli ulteriori rispetto al titolo di accesso - Sezione B

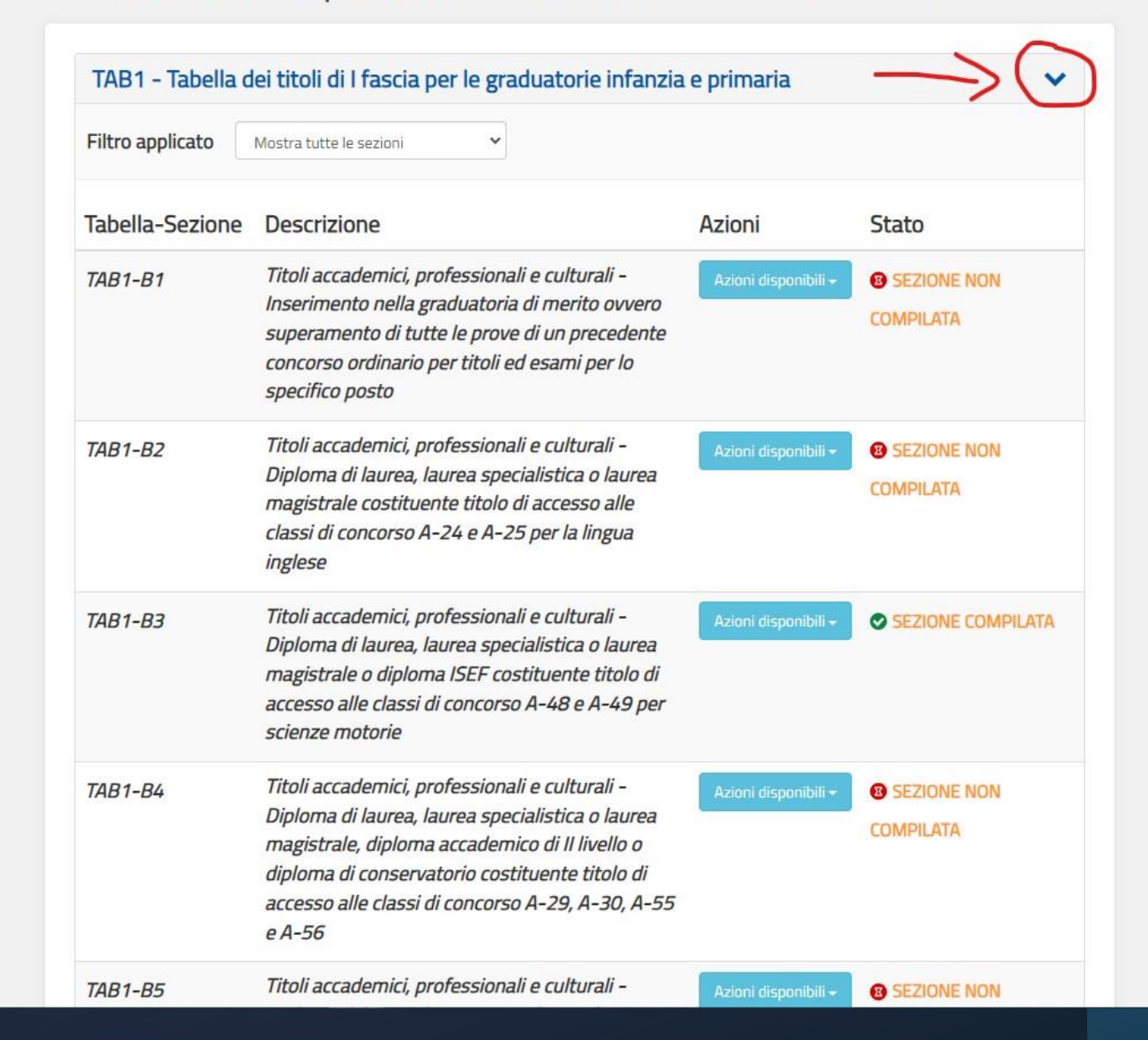

# Titoli ulteriori rispetto al titolo di accesso - Sezione B

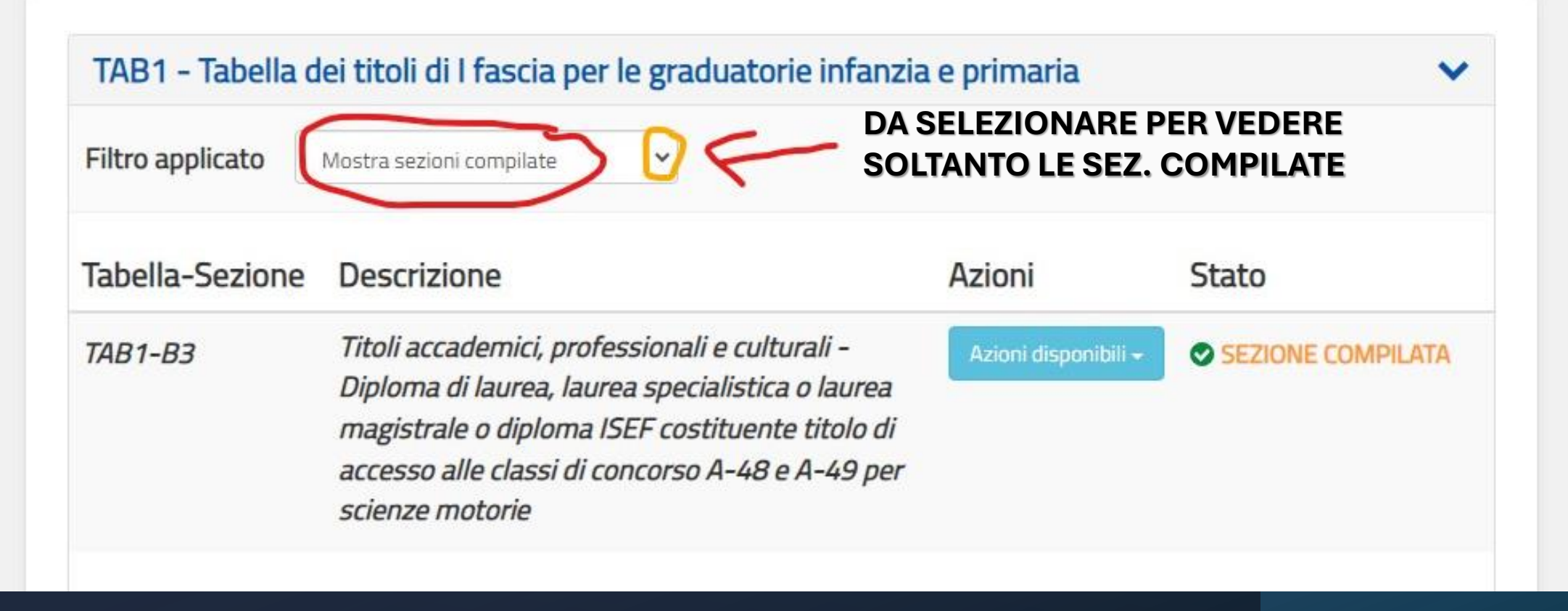

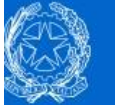

Graduatorie provinciali e di istituto di supplenza aa. ss. 2024/25 e 2025/26

**INSERITA** 21/05/2024 16:44

Operazione conclusa correttamente

## Titoli ulteriori rispetto al titolo di accesso - Sezione B

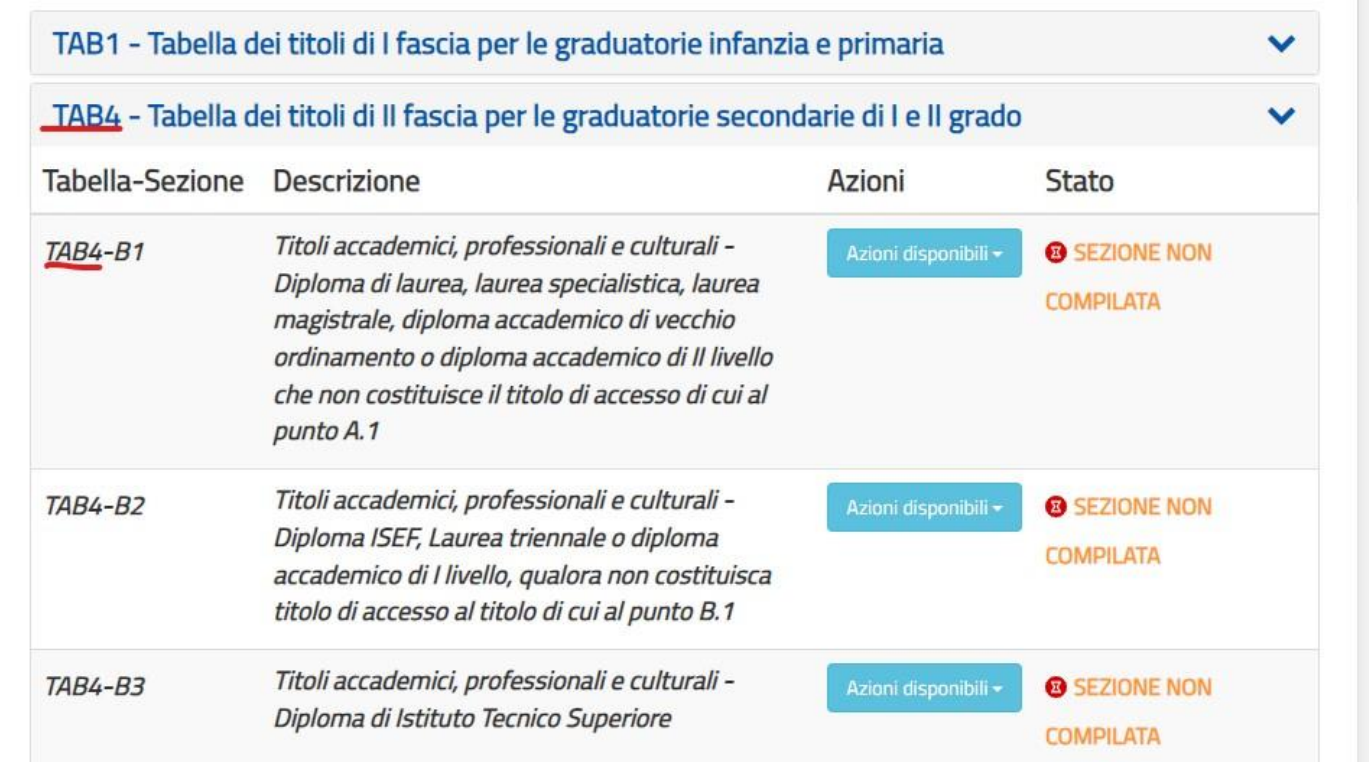

**SEZ. C TITOLI DI SERVIZIO**

#### **PRECISAZIONE**

**->** IL SERVIZIO PRESTATO **DALL'A.S. 2003/04 ALL'A.S. 2006/07** NELLE SCUOLE PLURICLASSI DEI COMUNI DI MONTAGNA, NONCHE' NELLE SCUOLE DELLE ISOLE MINORI E DEGLI ISTITUTI PENITENZIARI E' VALUTATO IN MISURA DOPPIA

# Modello di presentazione della domanda

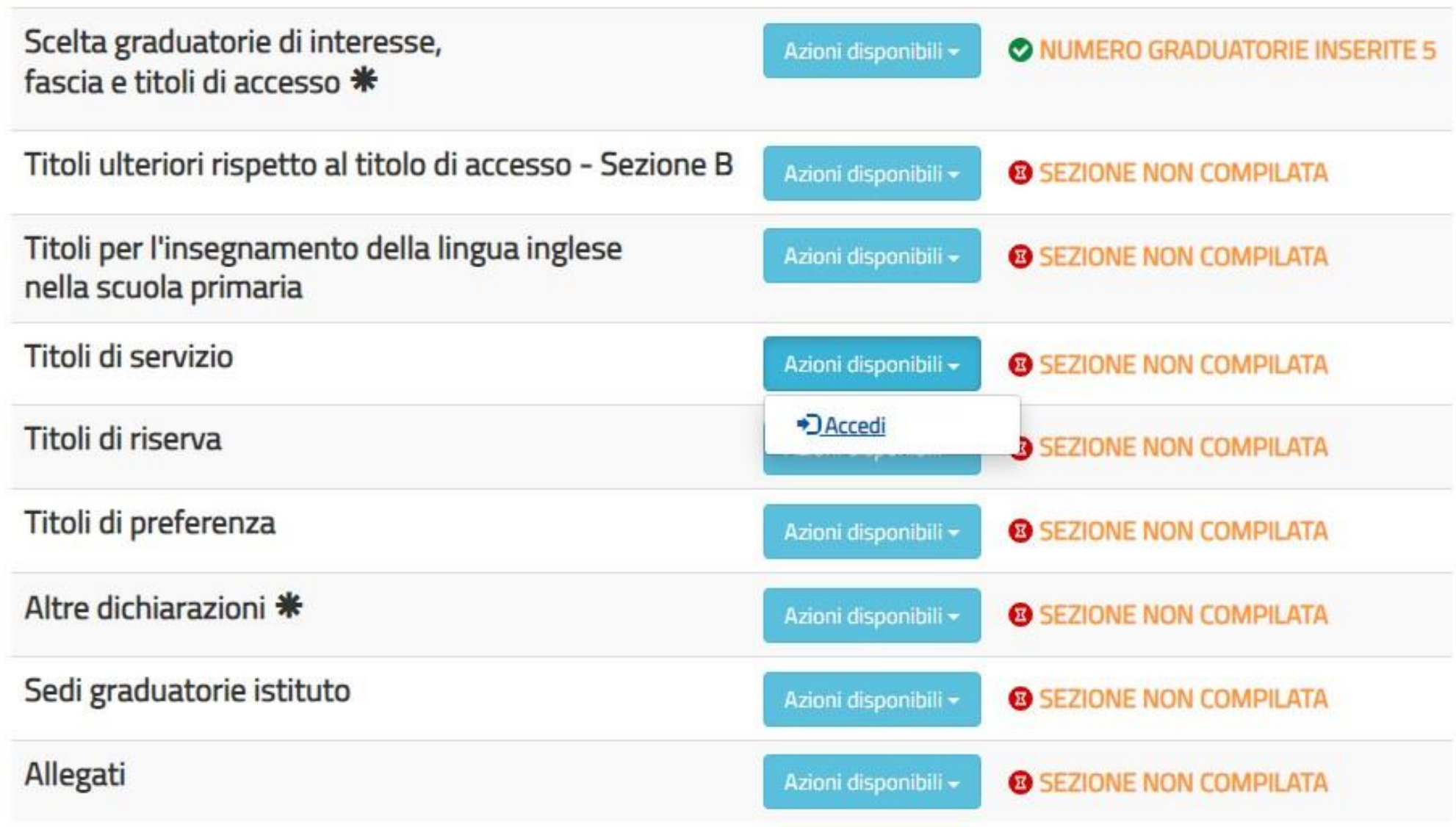

# Titoli di servizio

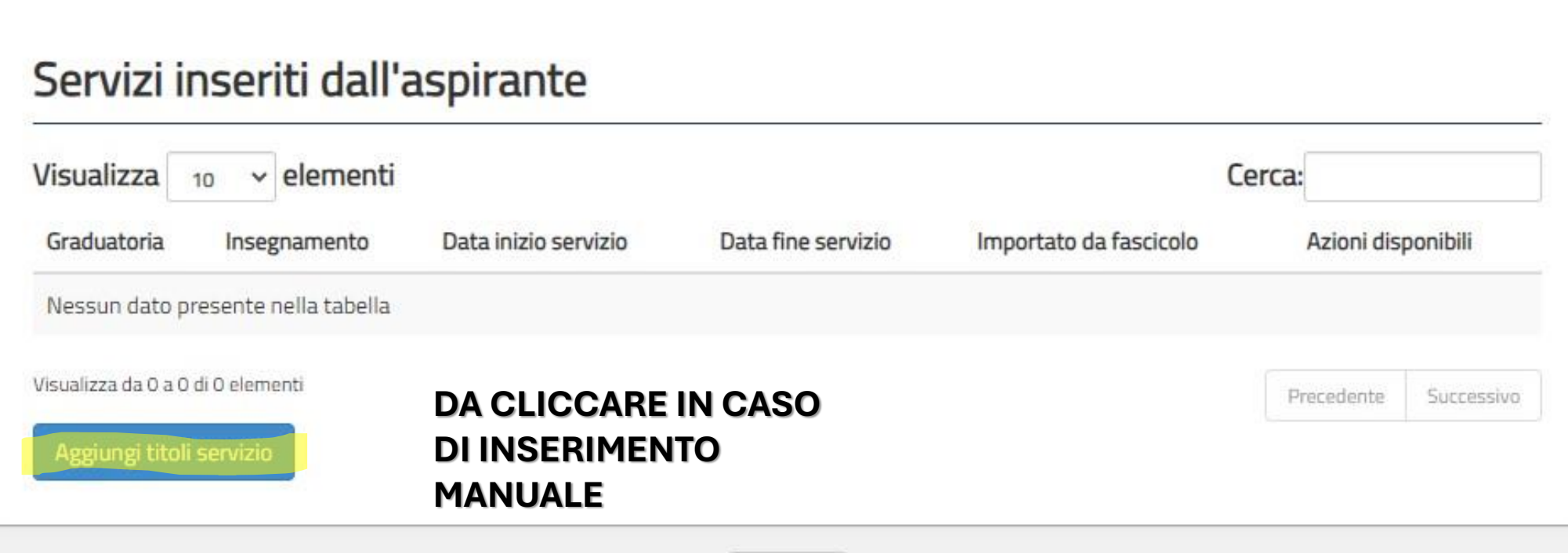

Indietro

Graduatoria su cui far valere il servizio ai sensi dei punti C.1 e C.2 delle rispettive tabelle di valutazione dei titoli (per le situazioni particolari si veda l'approfondimento)

v

Seleziona insegnamento

Nota bene: il servizio di tipo C.2 (aspecifico) va indicato comunque nei seguenti casi:

- · La graduatoria per cui il servizio sarebbe specifico non è fra le graduatorie richieste
- · Il servizio è stato prestato per "Religione cattolica" (RELI) o "Attività alternative alla religione cattolica" (ALRE).

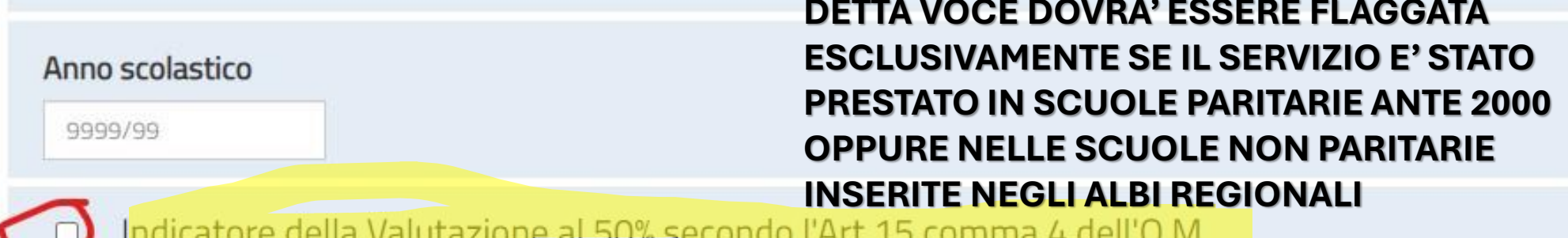

N.B. l'indicatore è compatibile con la voce "a.C1" (servizio specifico) oppure "e.C2" (servizio aspecifico)

Servizio prestato nei percorsi di istruzione dei Paesi UE (indicare SI solo se il servizio è stato prestato al di fuori dell'Italia)

 $OSI$  O No

Insegnamento su cui è stato prestato il servizio

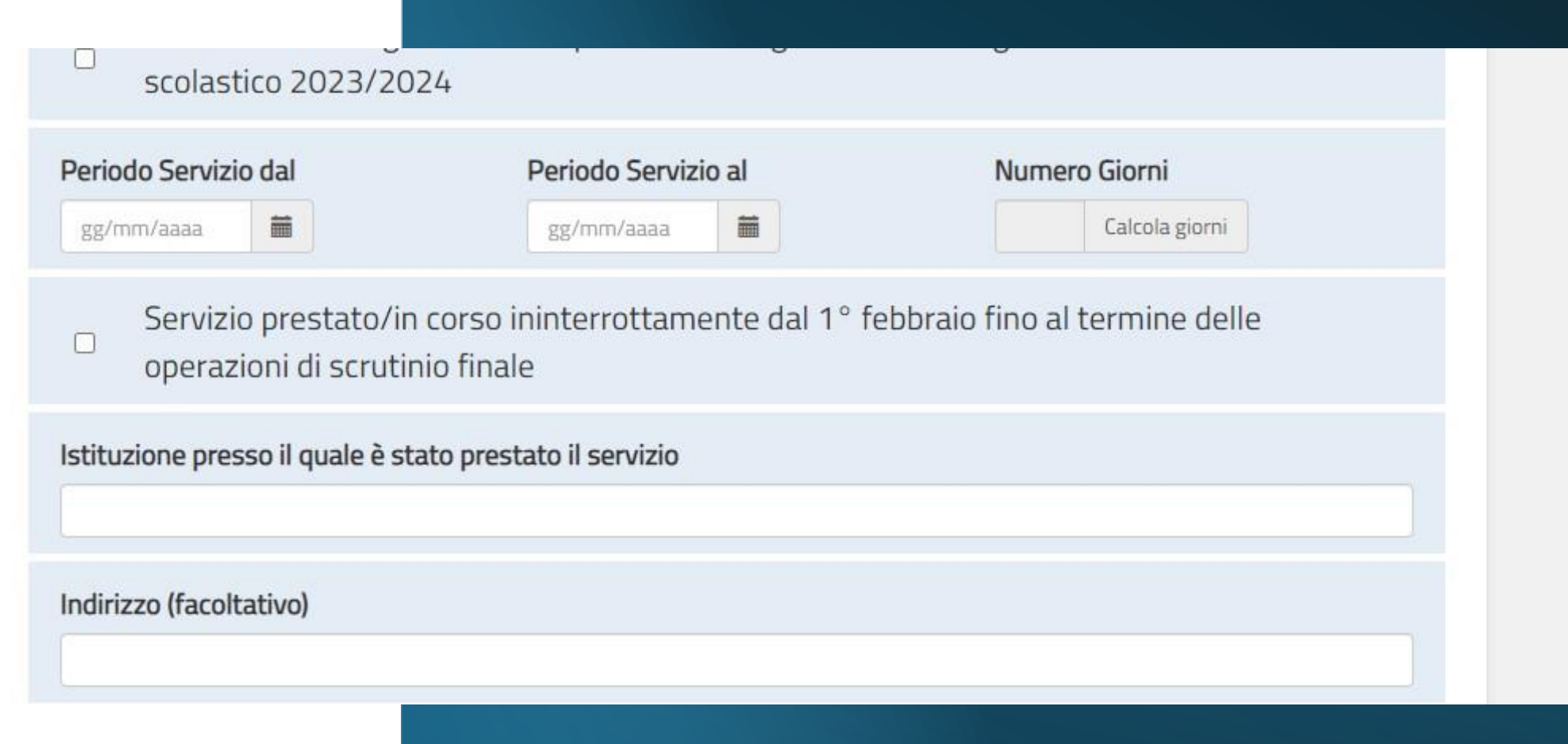

**TITOLI DI RISERVA**

# Titoli di riserva

Dichiara, altresi', di possedere i seguenti titoli di riserva:

Superstiti di vittime del dovere/invalidi o familiari degli invalidi o deceduti per azioni terroristiche

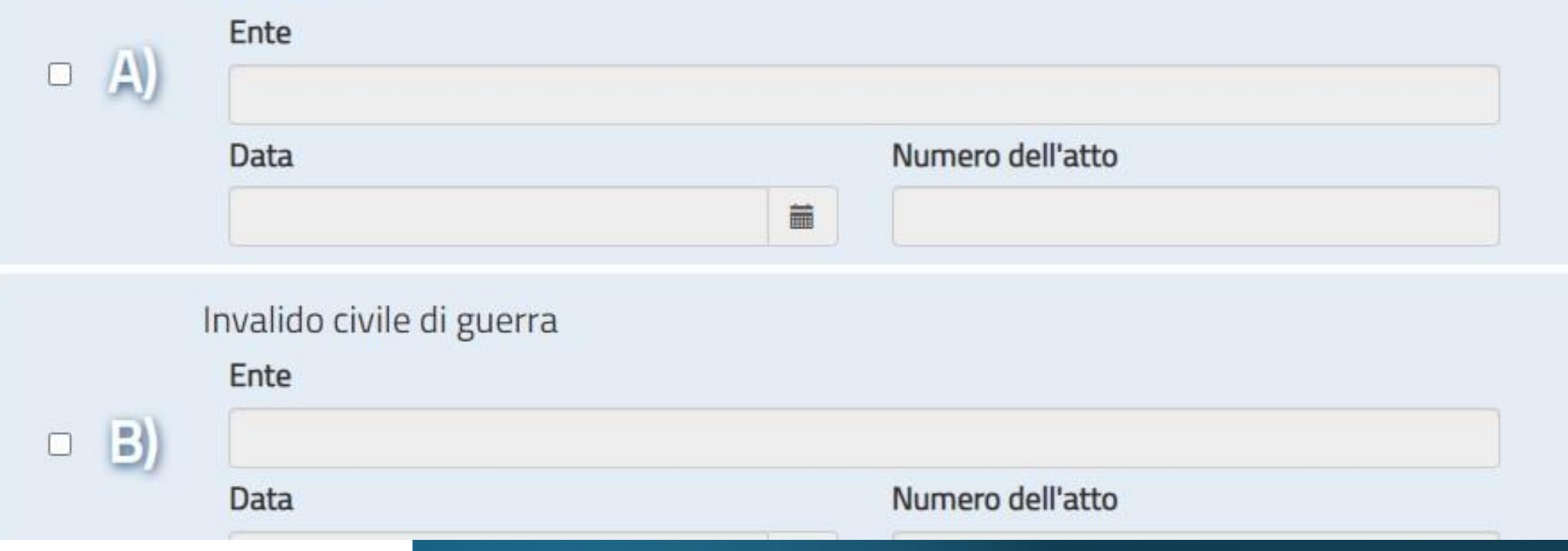

Operatori volontari che hanno concluso il servizio civile universale senza demerito

Ente Numero dell'atto Data 篇 Seleziona il certificato

 $\mathbf{S}$ 

 $\begin{array}{c} \hline \end{array}$ 

Scegli file Nessun file selezionato

Sono ammessi solo file con estensione .zip e .pdf di dimensione massima di 2MB

**TITOLI DI PREFERENZA**

Aver prestato lodevole servizio a qualunque titolo, per non meno di un anno, nell'amministrazione che ha indetto il concorso, laddove non fruiscano di altro titolo di preferenza in ragione del servizio prestato Il candidato non dovrà indicare alcun dato

Figli a carico

 $|D\rangle$ 

E

Il candidato dovrà obbligatoriamente indicare il numero di Figli.

## **ALTRE DICHIARAZIONI\***

SI SEGNALA L'OBBLIGATORIETA' DI **COMPILAZIONE DI DETTA SEZIONE**  In tale sezione è necessario selezionare le dichiarazioni sul possesso dei requisiti, l'assenza delle condizioni ostative e la **presa visione** del trattamento sulla privacy. Per poter proseguire, bisognerà compilare tutte le sezioni obbligatorie della presente scheda.

> Per inserire le dichiarazioni è necessario selezionare la spunta in corrispondenza dei requisiti posseduti.

#### Graduatorie provinciali e di istituto di supplenza aa. ss. 2024/25 e 2025/26

#### Altre dichiarazioni

II/La Sottoscritto/a dichiara:

 $\blacksquare$ 

 $\circ$ 

#### Dichiarazione possesso requisiti generali

cittadinanza italiana (sono equiparati ai cittadini gli italiani non appartenenti alla Repubblica)

Stato domanda

Data e ora ultimo accesso

- cittadinanza di uno degli Stati membri dell'Unione Europea o di Paesi terzi che si o trovino nelle condizioni di cui all'articolo 38, commi 1 e 3-bis, del Decreto legislativo 30 marzo 2001 n. 165
	- titolarità di Carta Blu UE, ai sensi degli articoli 7 e 12 della Direttiva 2009/50/CE del Consiglio Europeo
- familiari di cittadini italiani, ai sensi dell'articolo 23 del Decreto legislativo 6  $\circ$ febbraio 2007 n. 30

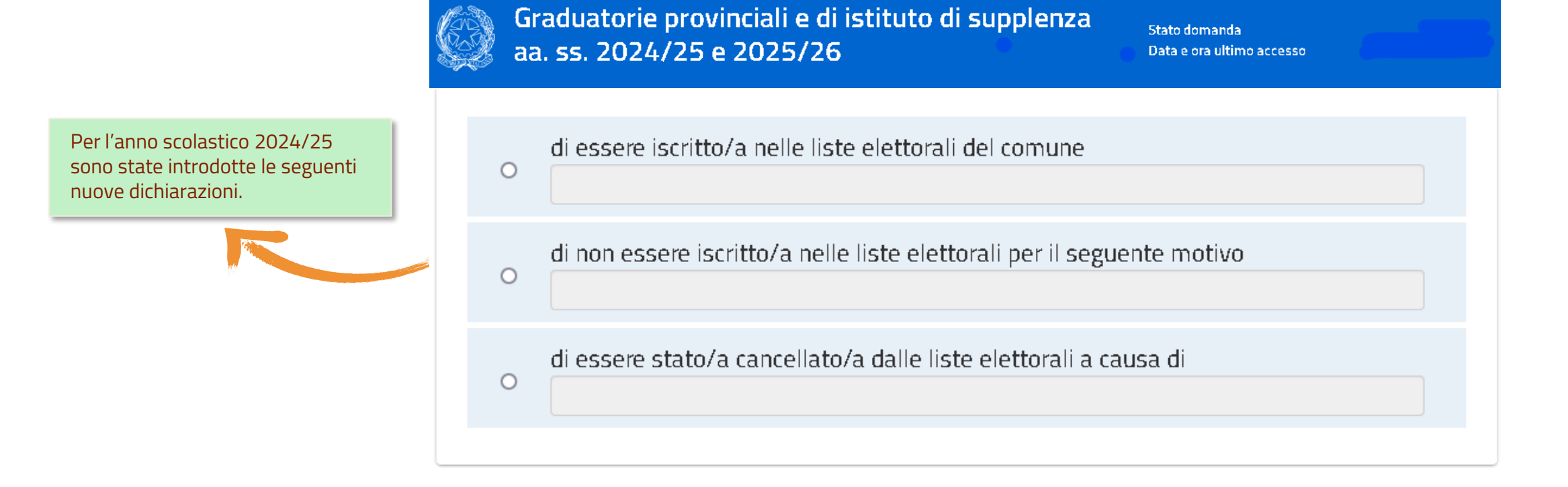

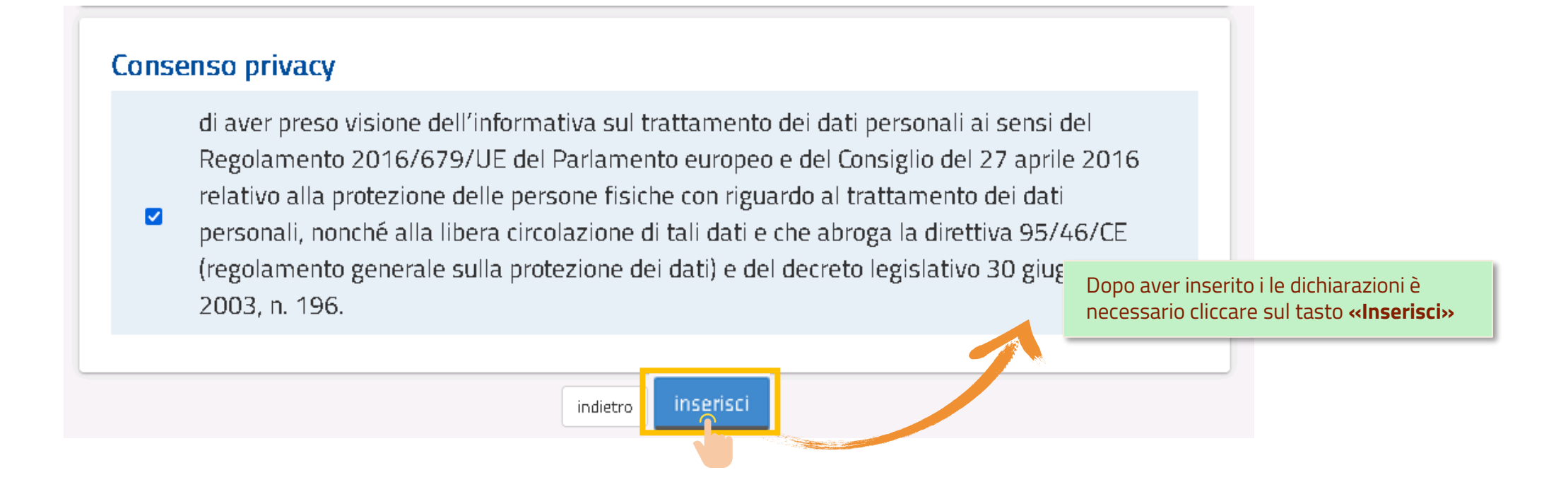

#### Dichiarazione relativa a sanzione disciplinare dell'esclusione temporanea dall'insegnamento

non sono incorso nella sanzione disciplinare della sospensione dal servizio ovvero non  $\bullet$ sono destinatario di provvedimenti di sospensione cautelare dal servizio

sono incorso nella sanzione disciplinare della sospensione dal servizio ovvero sono destinatario di provvedimenti di sospensione cautelare dal servizio; dichiaro che gli effetti dei predetti provvedimenti si concludono antecedentemente al termine del biennio di

validità delle graduatorie periodo della sanzione  $\circ$ 

 $\Box$ 

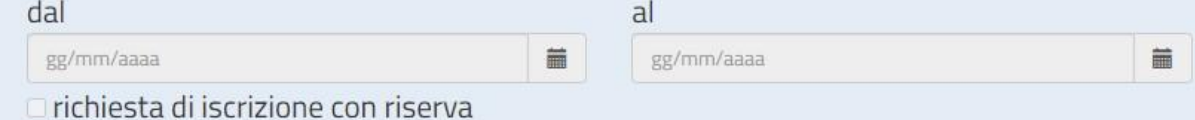

#### Dichiarazione consapevolezza accertamento requisiti di ammissione

sono consapevole di essere ammesso nelle graduatorie con riserva di accertamento del  $\Box$ possesso dei requisiti di ammissione

sono consapevole che l'Amministrazione può disporre in qualsiasi momento, con provvedimento motivato, l'esclusione dei candidati non in possesso di uno dei citati requisiti di ammissione o per i quali sia accertata la sussistenza di una delle condizioni ostative di cui all'O.M. del 2024

solo per gli aspiranti inclusi in almeno una delle seguenti graduatorie: A029, A066, A076,

A086, B001, B029, B030, B031, B032, B033, dichiaro di essere presente nelle GPS del  $\Box$ biennio 2022/23 e 2023/24

#### **SEDI GRADUATORIE DI ISTRITUTO**

#### **IMPORTANTE**

➔ **LE GRADUATORIE DI ISTITUTO (GI) VERRANNO UTILIZZATE DALLE SINGOLE SCUOLE PER LE SUPPLENZE BREVI E TEMPORANEE OPPURE IN CASO DI ESAURIMENTO DELLE GPS PRIMA DEL 31.12**

➔ DA NON CONFONDERE LA SCELTA DELLE 20 ISTITUZIONI SCOLASTICHE PER CDC CON LA SCELTA DELLE 150 PREFERENZE PER L'ATTRIBUZIONE DELLE SUPPLENZE ANNUALI O AL 30.06. QUEST'ULTIMA SARA' OGGETTO DI DIVERSA E APPOSITA DOMANDA DI CANDIDATURA DURANTE IL PERIODO ESTIVO

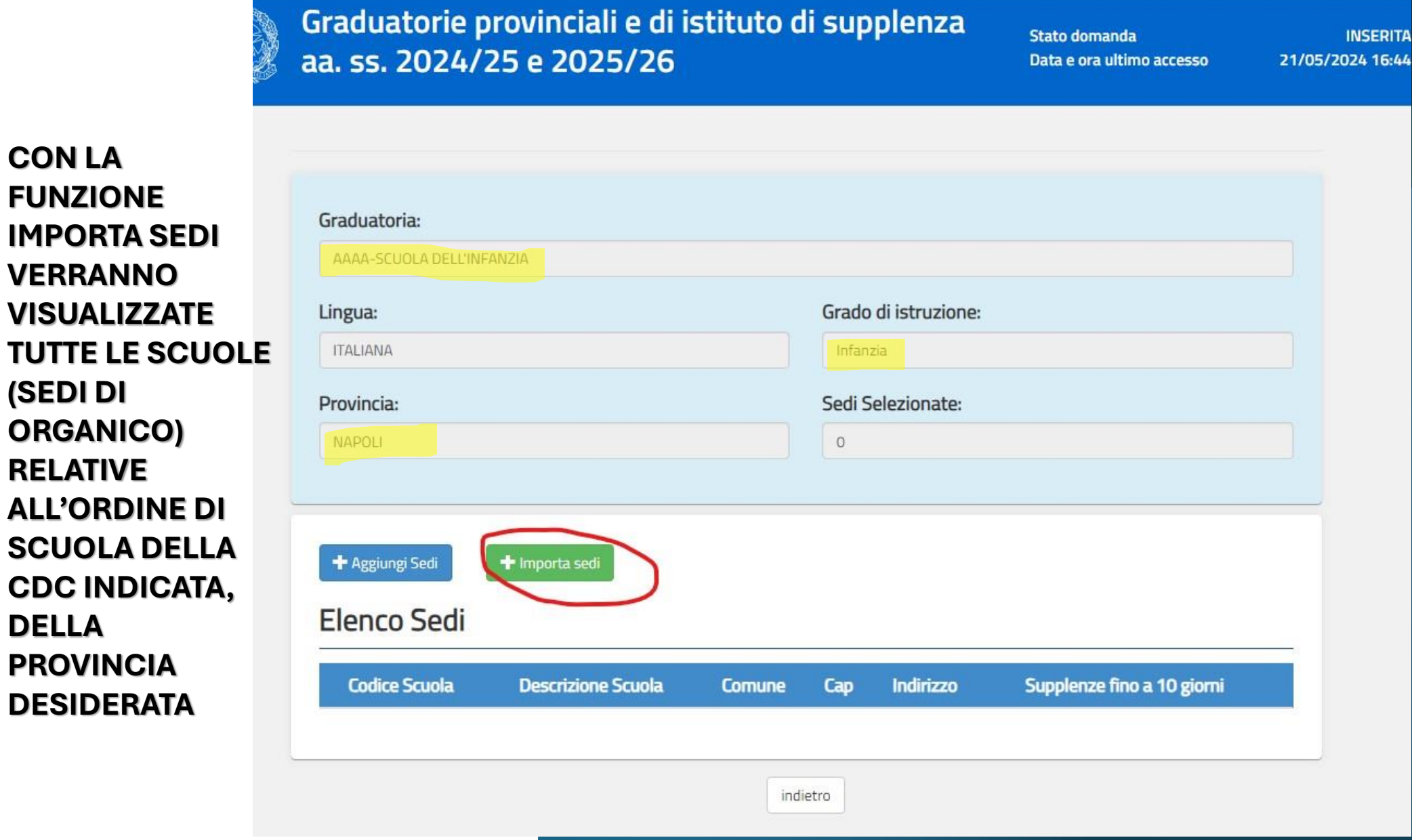

**CON LA** 

**(SEDI DI** 

**RELATIVE** 

**DELLA** 

**FUNZIONE** 

**IN CASO DI ISTITUTI COMPRENSIVI E' POSSIBILE RICHIAMARE LE SEDI GIA' ESPRESSE PER PRIMARIA E INFANZIA ANCHE PER LE CDC DELLA SCUOLA SECONDARIA DI PRIMO GRADO OPPURE E' POSSIBILE PROCEDERE CON L'INSERIMENTO DI SCUOLE DIFFERENTI**

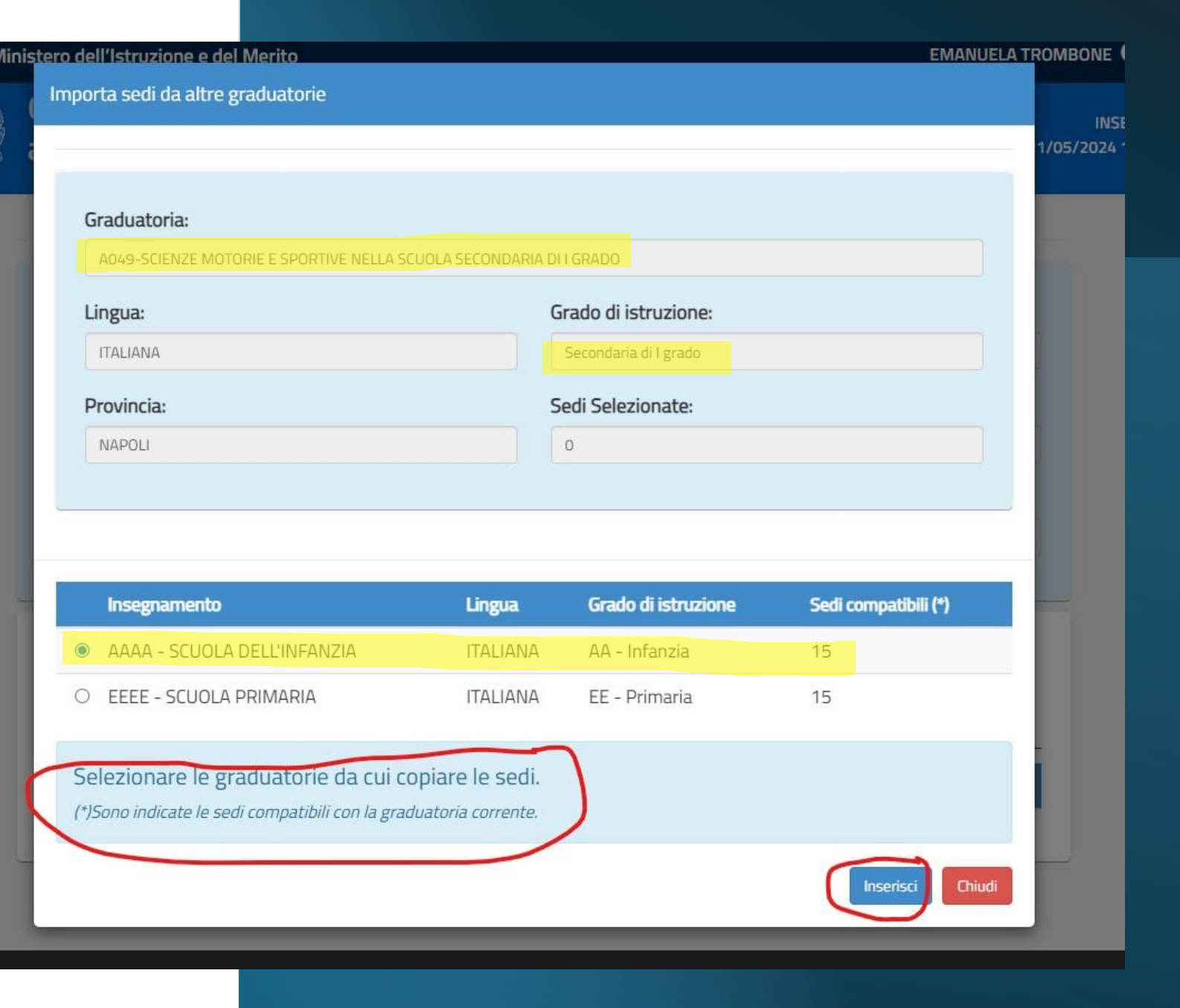

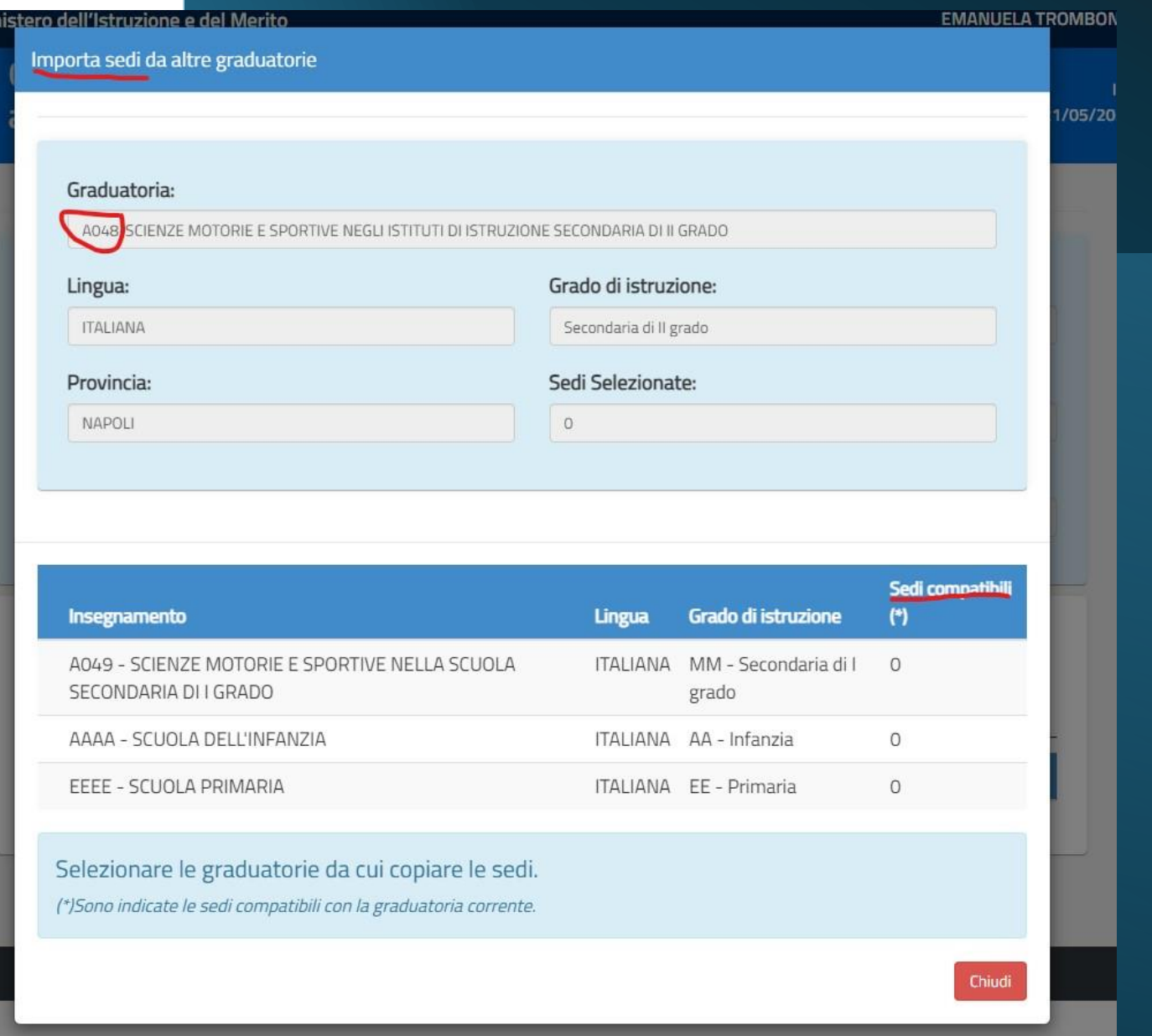

## **PER LE SEDI DI SCUOLA INFANZIA E PRIMARIA RISULTA POSSIBILE INDICARE LA POSSIBILITA' DI ESSERE CONTATTATI ANCHE PER SUPPLENZE FINO A 10 GIORNI. IL SISTEMA E' IMPOSTATO SUL NO.**

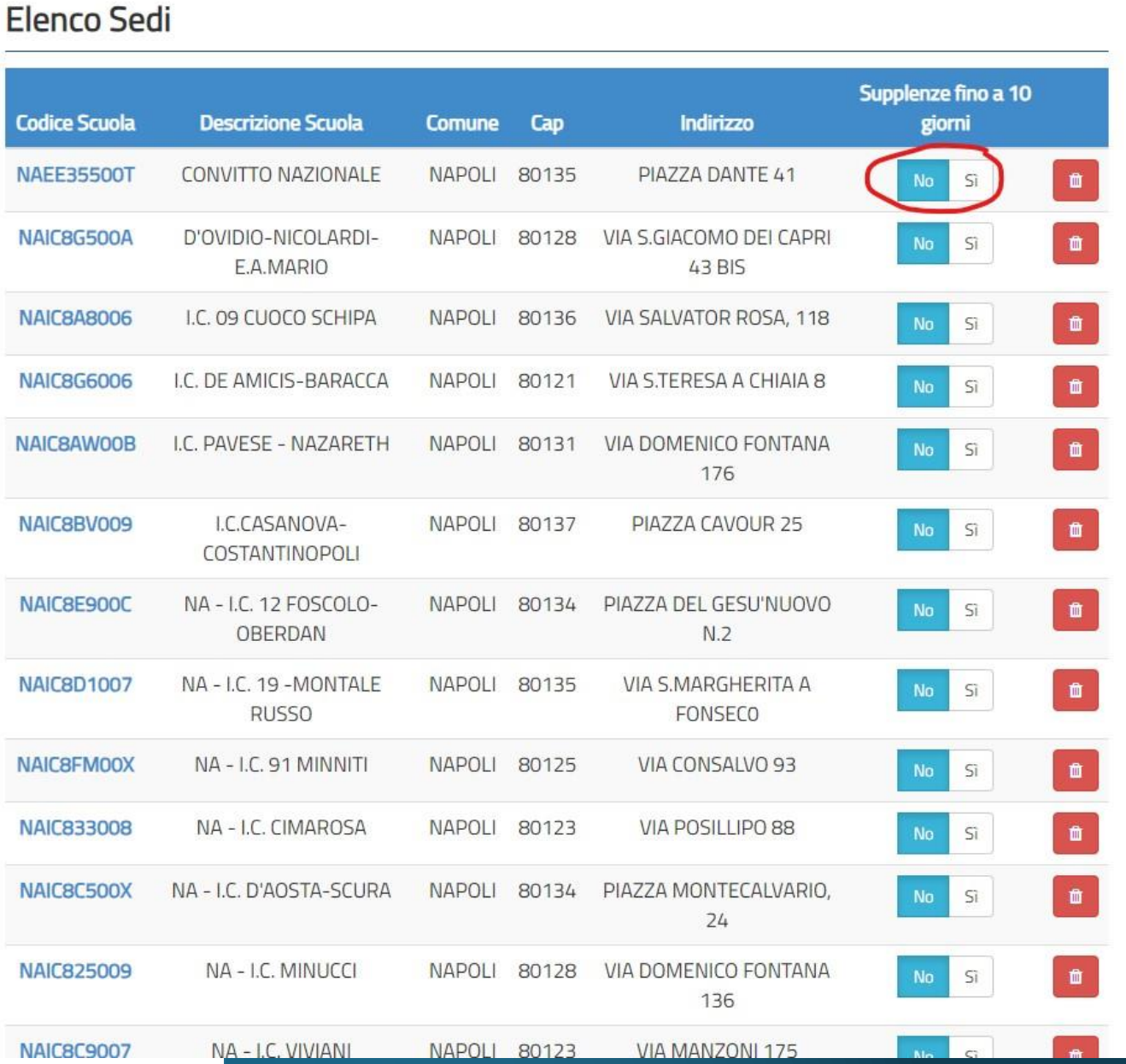

# **Elenco Sedi**

## SE MODIFICATO SELEZIONANDO IL SI, SI POTRA' CONCORRERE ALL'ASSEGNAZIONE DI **TALI SUPPLENZE BREVI**

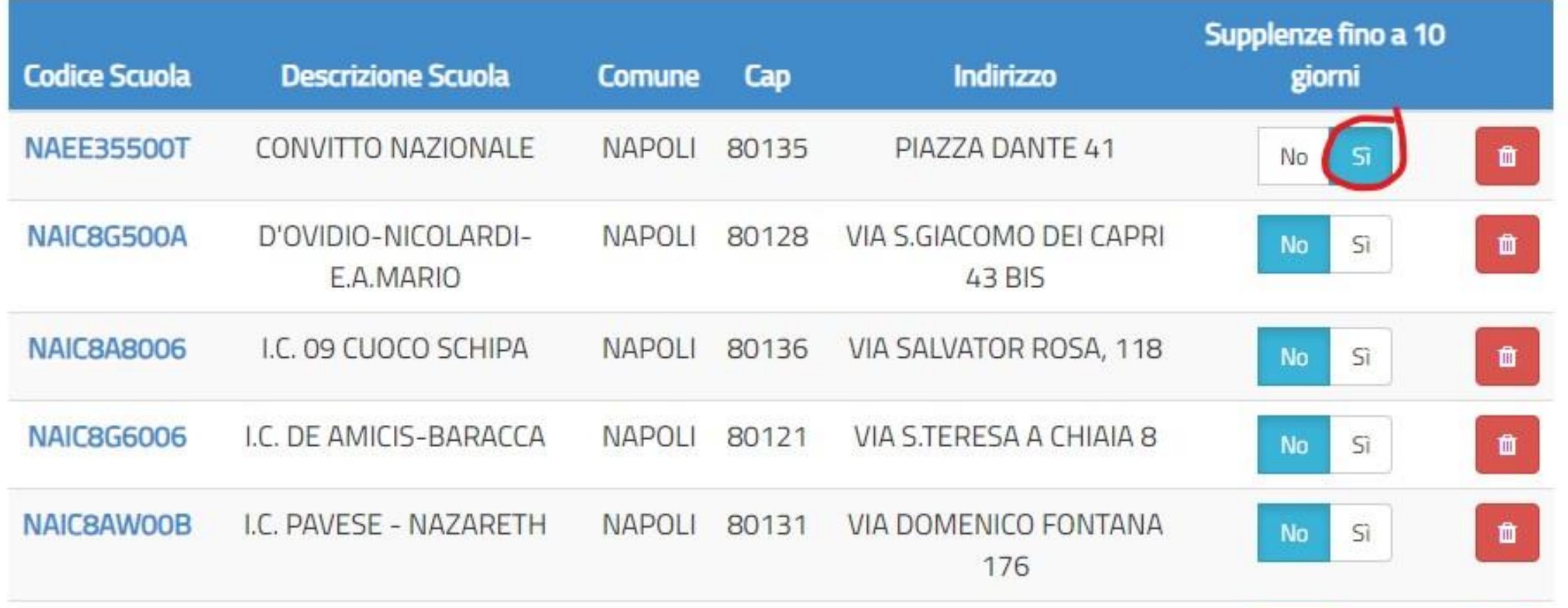

# **ALLEGATI**

# **ALLEGATI**

In questa sezione, come previsto dall'O.M. di riferimento **è necessario allegare un unico file di tipo ".pdf" o ".zip"**, all'interno del quale devono essere riportati esclusivamente i seguenti documenti

- **titolo di studio conseguito all'estero** ;
- **dichiarazione di valore del titolo di studio conseguito all'estero per l'insegnamento di conversazione in lingua straniera** ;
- **servizi di insegnamento prestati nei Paesi dell'Unione Europea ovvero in altri Paesi**.

Attenzione!! **La dimensione massima del file allegato è di 2 Mega**, eventuali altri documenti diversi da quelli indicati non saranno considerati nella fase successiva del procedimento.

Pertanto si raccomanda gli aspiranti di verificare con cura la tipologia e dimensione del file che si sta caricando per evitare che non vengano presi in considerazione.

#### Graduatorie provinciali e di istituto di supplenza aa. ss. 2024/25 e 2025/26

Stato domanda Data e ora ultimo accesso

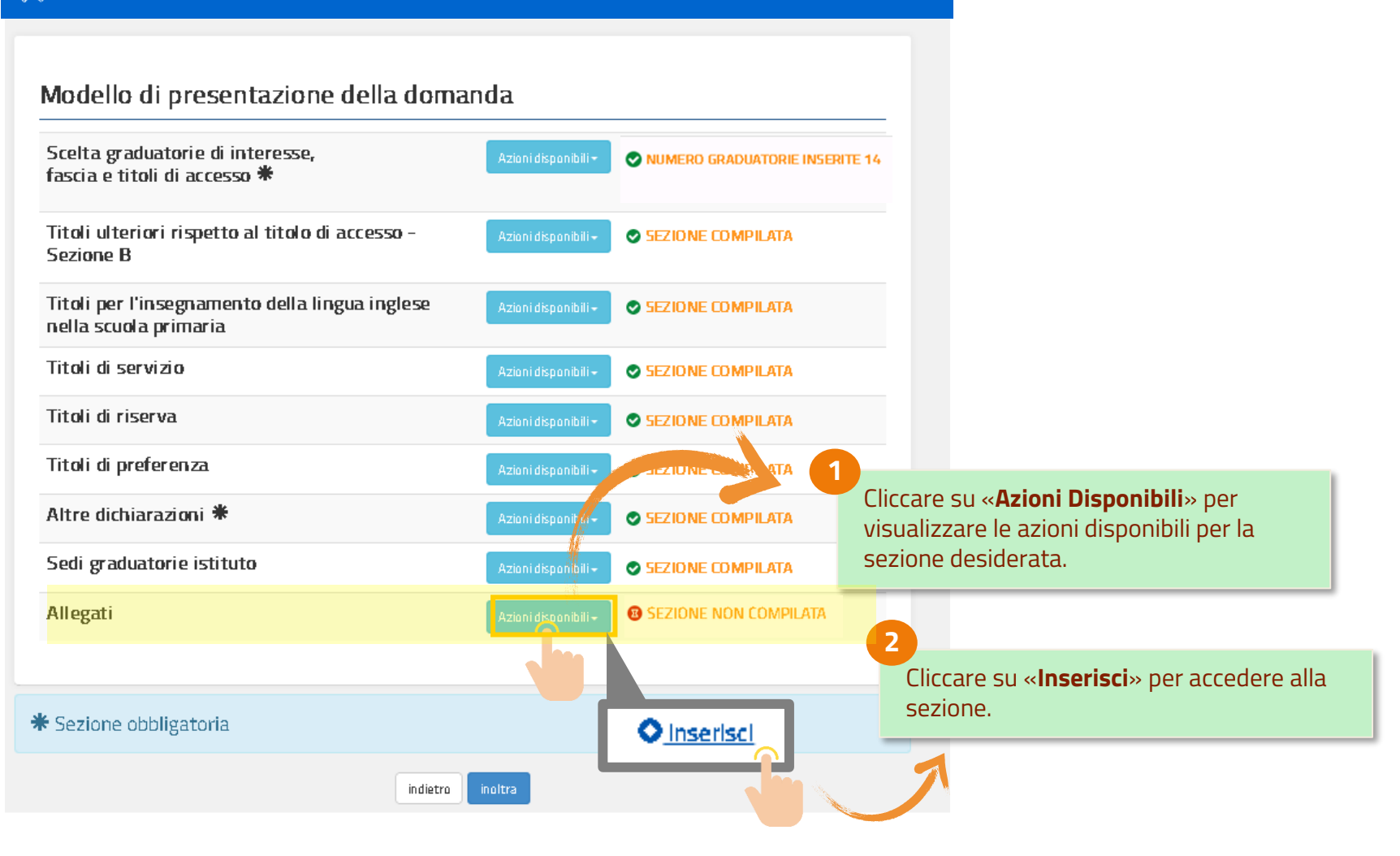

# **ALLEGATI – INSERIMENTO ALLEGATI**

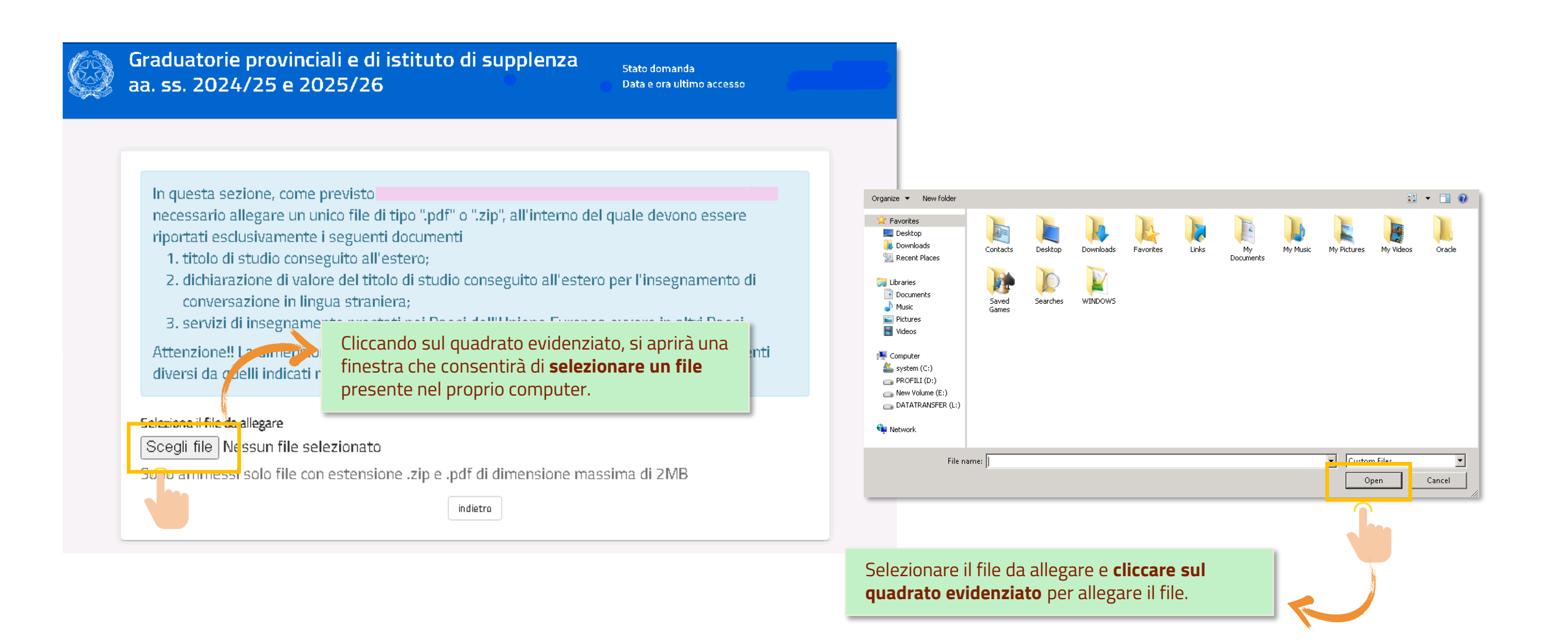

# **ALLEGATI – INSERIMENTO ALLEGATI**

Graduatorie provinciali e di istituto di supplenza aa. ss. 2024/25 e 2025/26

Data e ora ultimo accesso

Stato domanda

In questa sezione, come previsto

- necessario allegare un unico file di tipo ".pdf" o ".zip", all'interno del quale devono essere riportati esclusivamente i seguenti documenti
- 1. titolo di studio conseguito all'estero;
- 2. dichiarazione di valore del titolo di studio conseguito all'estero per l'insegnamento di
- conversazione in lingua straniera;
- 3. servizi di insegnamento prestati nei Paesi dell'Unione Europea ovvero in altri Paesi.

Attenzione!! La dimensione massima del file allegato è di 2 Mega, eventuali altri documenti diversi da quelli indicati non saranno considerati nella fase successive del

Seleziona il file da allegare

Dopo aver caricato il file presente nel proprio computer, cliccare sul quadrato evidenziato, per **inserire il file allegandolo all'istanza.** Titolo Estero.pdf **allegandolo all'istanza.** 

Sono ammessi solo file con estensione .zip e .pdf di dimensione massima di 2MB

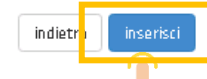

# **INOLTRO ISTANZA**

## **IMPORTANTE**

**PROCEDERE CON L'INOLTRO DELLA DOMANDA ED ASSICURARSI DELL'AVVENUTA RICEZIONE DEL PDF CON IL NUMERO DI PROTOCOLLO DA PARTE DEL MINISTERO.**

**SI RICORDA CHE IL TERMINE ULTIMO PER LA PRESENTAZIONE DELL'ISTANZA E' LUNEDI' 10 GIUGNO 2024 ALLE ORE 23.59.**

**SI CONSIGLIA DI NON ASPETTARE L'ULTIMO GIORNO PER PROCEDERE CON LA COMPILAZIONE E L'INOLTRO DELLA DOMANDA**

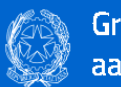

Graduatorie provinciali e di istituto di supplenza<br>aa. ss. 2024/25 e 2025/26

Stato domanda Data e ora ultimo accesso

#### Modello di presentazione della domanda

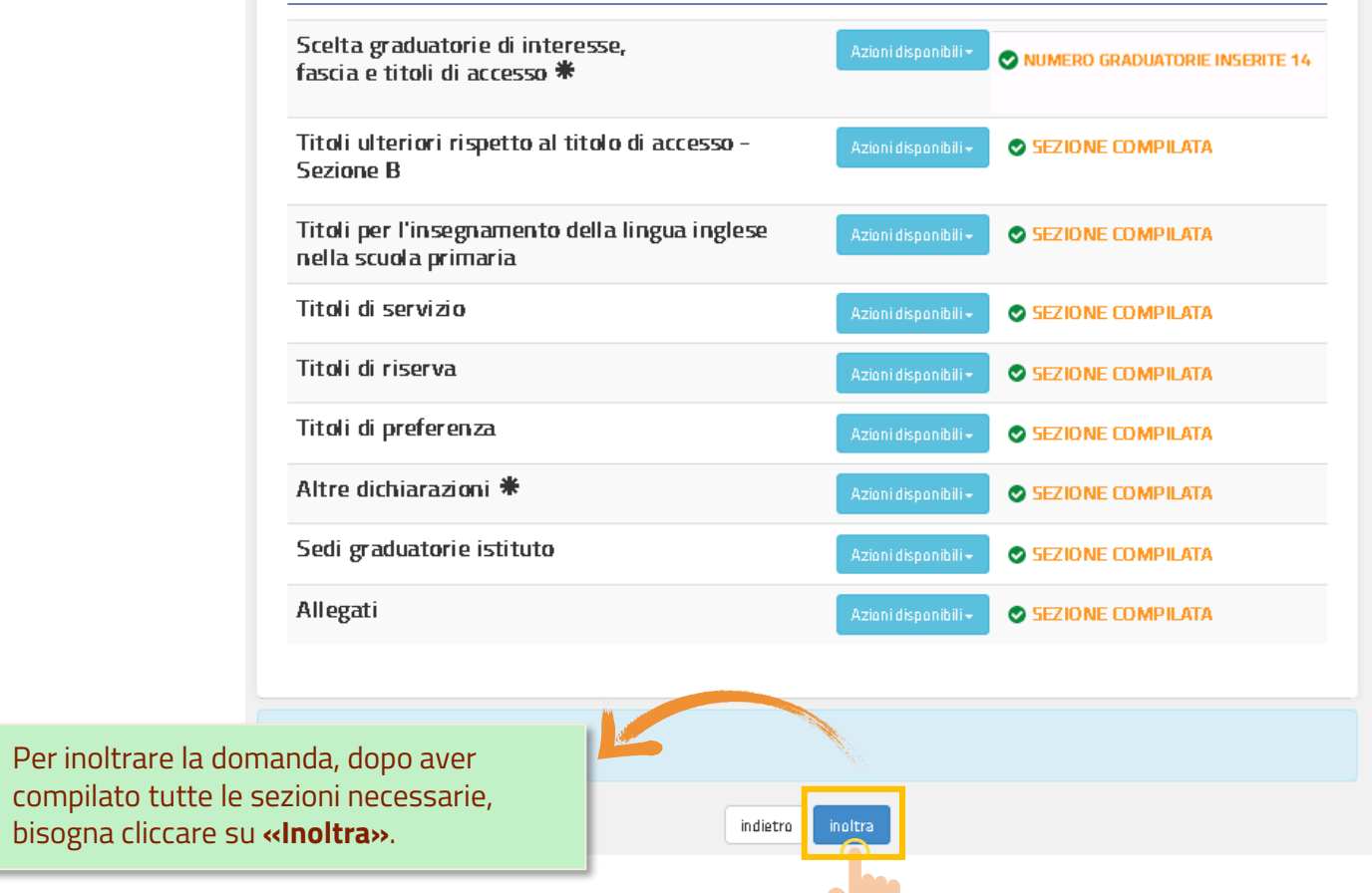

**Dopo aver compilato tutte le sezioni obbligatorie, il tasto 'Inoltra' diventa selezionabile.**

Il sistema chiede la conferma dell'operazione.

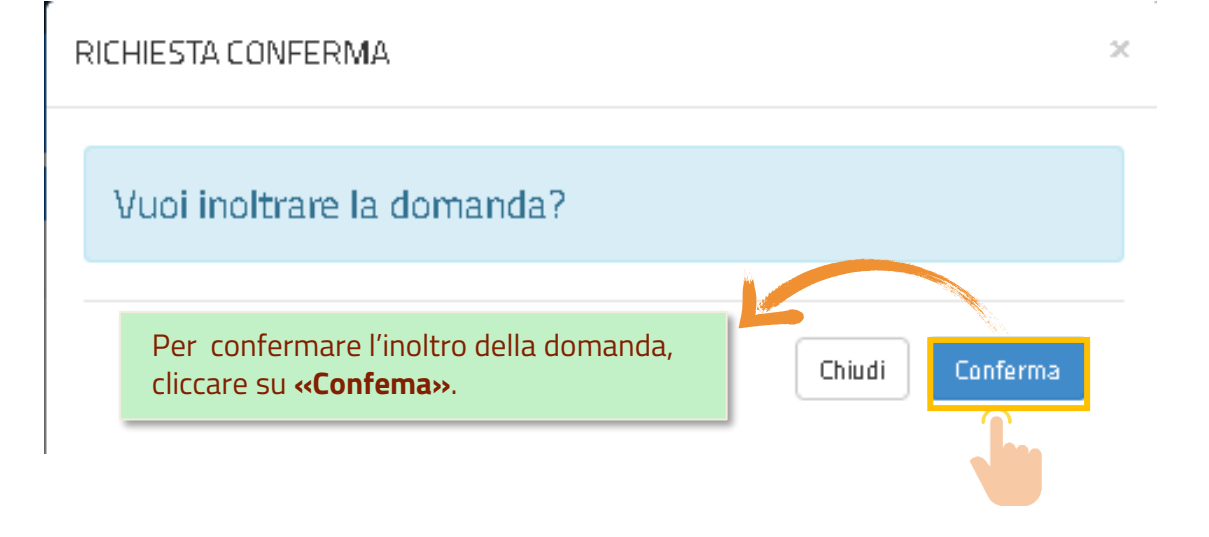

**Dopo aver inoltrato l'istanza, è possibile modificarla**, purché **entro il termine ultimo di presentazione delle domande**, previo annullamento dell'inoltro.

Tale operazione si potrà fare accedendo all'istanza sempre tramite il tasto **"vai alla compilazione"**; all'accesso il sistema verificherà la presenza di una domanda già inoltrata e chiederà se si desidera **visualizzarla o annullarla**. In quest'ultimo caso sarà effettuato l'annullamento del precedente inoltro e sarà consentito à l'accesso in aggiornamento.

Graduatorie provinciali e di istituto di supplenza aa. ss. 2024/25 e 2025/26

**Stato domanda** Data e ora ultimo accesso

**INOLTRATA** 

#### **INOLTRO EFFETTUATO CORRETTAMENTE**

La domanda è stata salvata nell'archivio delle istanze in formato Pdf, nella sezione relativa all'anno in corso. Il nome del documento è: l i.pdf Il Pdf è stato inviato all'indirizzo e-mail: Riaccedendo all'istanza dopo avere inoltrato la domanda, risulta disponibile la funzionalità di "Visualizzazione ipotesi di valutazione! Accedendo a tale funzionalità e utilizzando il tasto 'Produci PDF' per ogni graduatoria di interesse, il sistema produce il PDF con i relativi dati di valutazione e registra il documento a sistema. Senza un accesso a tale funzionalità e alla produzione dello specifico PDF, non verrà registrato a sistema il PDF della relativa ipotesi di valutazione Per visualizzare il file selezionare il seguente link: isealizza PDF Per tornare alla pagina Torna alla home iniziale cliccare sul tasto '**Torna alla home**'

**N.B.** DA QUESTO ANNO SARA' POSSIBILE VISUALIZZARE I PUNTEGGIO ATTRIBUITI DAL SISTEMA SULLA BASE DI QUANTO DICHIARATO NELLA DOMANDA

**Dopo aver concluso l'inoltro,** è possibile visualizzare il PDF riepilogativo che viene anche trasmesso all'indirizzo email indicato tra i recapiti.

Per **visualizzare il PDF** cliccare su <<**Visualizza PDF**>>.

Il PDF prodotto risulta disponibile anche nell'Archivio Personale dell'aspirante.

# **ANNULLAMENTO DELL'INOLTRO**

Graduatorie provinciali e di istituto di supplenza aa. ss. 2024/25 e 2025/26

Stato domanda Data e ora ultimo accesso

**INOLTRATA** 

#### Modello di presentazione della domanda

Attenzione: esiste già una domanda inoltrata all'ufficio di competenza.

Qualora si intenda VISUALIZZARE effettuare un click su Visualizza

Qualora si intenda ANNULLARE LA DOMANDA effettuare un click su **Annulla Inoltro**. Si ricorda che per inoltrare il modello domanda all'Ufficio di competenza è necessario effettuare la procedura di INOLTRO.

Attenzione: selezionando questa opzione la domanda dovrà essere SEMPRE nuovamente INOLTRATA.

#### Si ricorda inoltre che l'istanza chiude il giorno Dopo tale ora non sarà più possibile accedere all'istanza.

ATTENZIONE, per generare il PDF dell'ipotesi di valutazione e registrarlo nel sistema occorre accedere alla funzionalità "Visualizzazione ipotesi di valutazione" e al "dettaglio" di ogni graduatoria di interesse, quindi cliccare su 'Produci PDF'. L'aspirante dopo averlo visualizzato può salvarlo sul proprio dispositivo. Senza un accesso a tale funzionalità e produzione del PDF non verrà prodotto nè registrato il PDF dell'ipotesi di valutazione

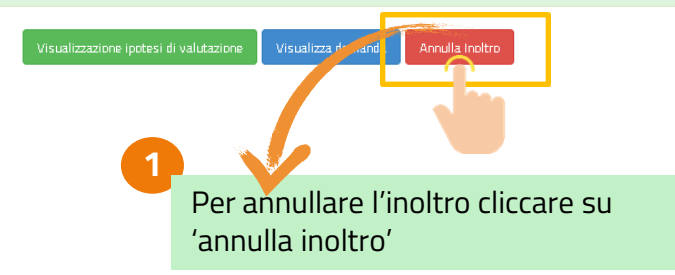

RICHIESTA CONFERMA Vuoi annullare l'inoltro della domanda? Chiudi

Se l'aspirante deve aggiornare i dati precedentemente inoltrati, deve rientrare sull'istanza ed annullare l'inoltro.

Scegliendo l'annullamento dell'inoltro verrà prospettata la schermata di conferma dell'operazione

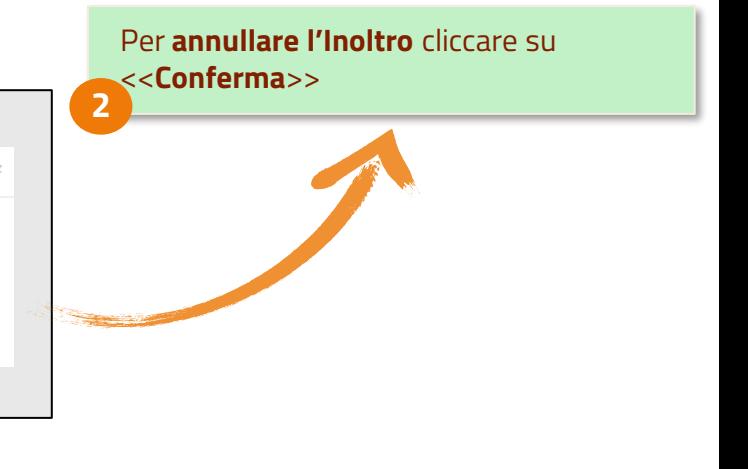

Confermando **l'annullamento dell'inoltro** verrà prospettata la seguente schermata.

Cliccando sul tasto 'Modifica' possono essere modificati i dati precedentemente inseriti.

Cliccando sul tasto 'Visualizza' possono essere visualizzati i dati precedentemente inseriti.

Per rendere valida la domanda bisogno procedere ad un nuovo inoltro entro i termini di scadenza previsti per l'istanza.

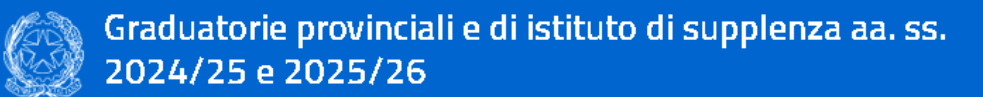

Stato domanda Data e ora ultimo accesso

ANNULLAMENTO INOLTRO effettuato correttamente, si ricorda che per inoltrare il modello domanda all'Ufficio di competenza è necessario effettuare una nuova procedura di INOLTRO.

#### Modello di presentazione della domanda

Qualora si intenda VISUALIZZARE effettuare un click su Msualizza

Qualora si intenda MODIFICARE effettuare un click su Modifica. Si ricorda che per inoltrare il modello domanda all'Ufficio di competenza è necessario effettuare la procedura di INOLTRO.

> Si ricorda inoltre che l'istanza chiude il giorno Dopo tale ora non sarà più possibile accedere all'istanza.

> > Modifica domanda Visualizza domanda

*Grazie per l'attenzione!!!*

*Ufficio Reclutamento – USP Livorno*